Adapted from notes by Prof. Jeffery T. Williams

# ECE 5317-6351 Microwave Engineering

#### **Fall 2011 Fall 2019**

Prof. David R. Jackson Dept. of ECE

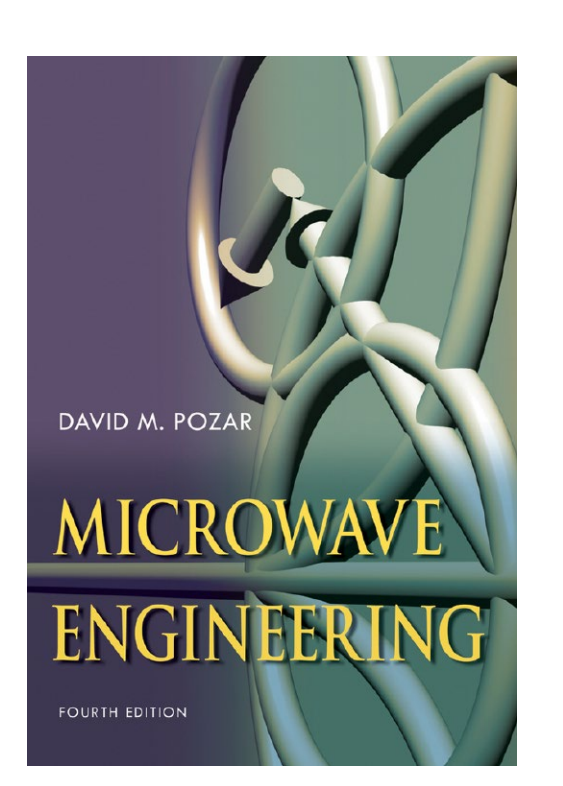

### **Notes 15** Transverse Resonance Method

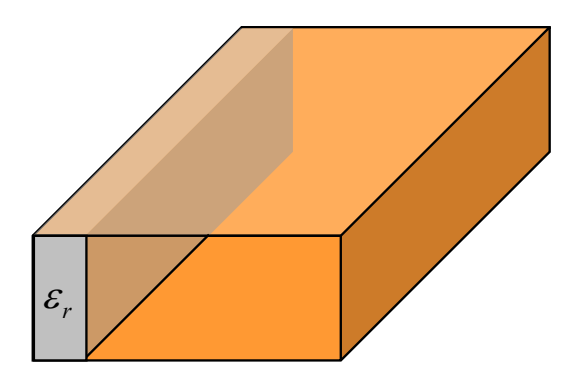

### Transverse Resonance Method

This is a general method that can be used to help us calculate various important quantities:

- Wavenumbers for complicated waveguiding structures (dielectricloaded waveguides, surface waves, etc.)
- Resonance frequencies of resonant cavities (resonators)

The transverse resonance method involves establishing a reference plane and enforcing the KVL and KCL.

This leads to a "Transverse Resonance Equation (TRE)."

### Transverse Resonance Method

To illustrate the method, consider a lossless resonator formed by a lossless transmission line with reactive loads at the ends.

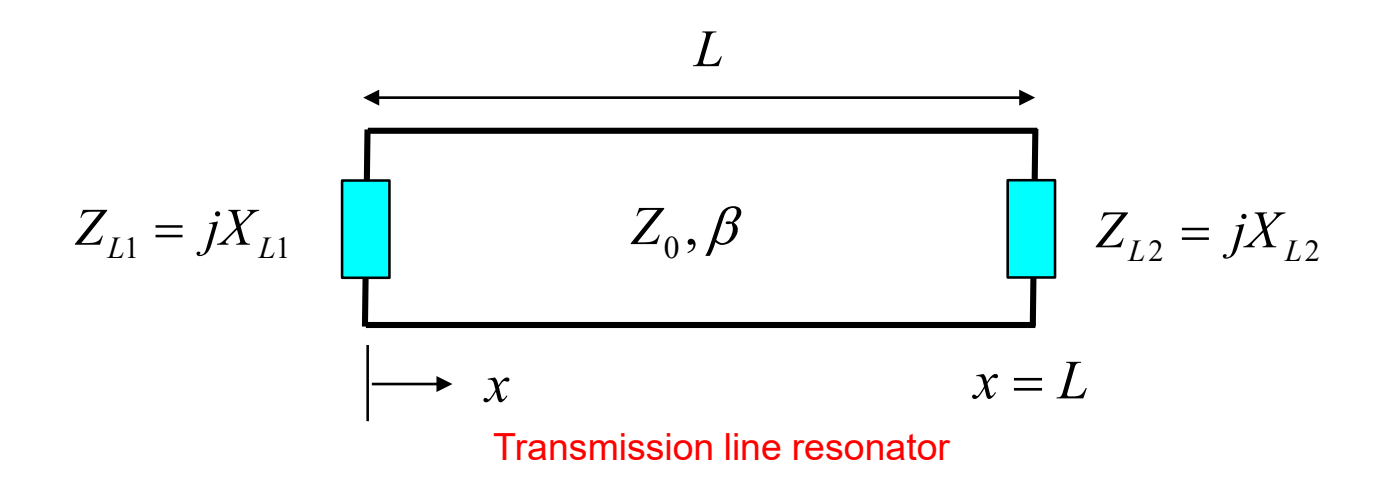

We wish to find the resonance frequencies of this transmission-line resonator.

(Here we develop the method. We will do the actual algebra for this structure a little later as an example.)

A resonator can have nonzero fields at a resonance frequency, when there is no source.

**Note:** The transmission line in the model might be a TEN model for a waveguide type of problem.

## Transverse Resonance Method (cont.)

### We start by selecting an (arbitrary) reference plane *R*.

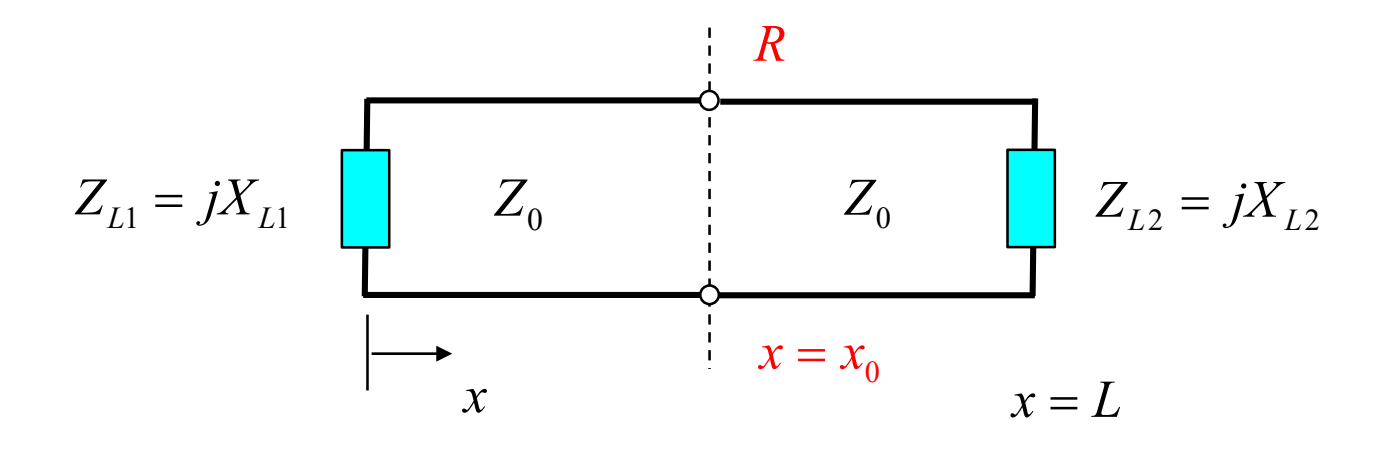

*R* = reference plane at arbitrary  $x = x_0$ 

#### **Note:**

Although the location of the reference plane is arbitrary, a good choice will often simplify the derivation of the TRE and the complexity of the final TRE.

### Transverse Resonance Method (cont.)

Examine the voltages and currents at the reference plane:

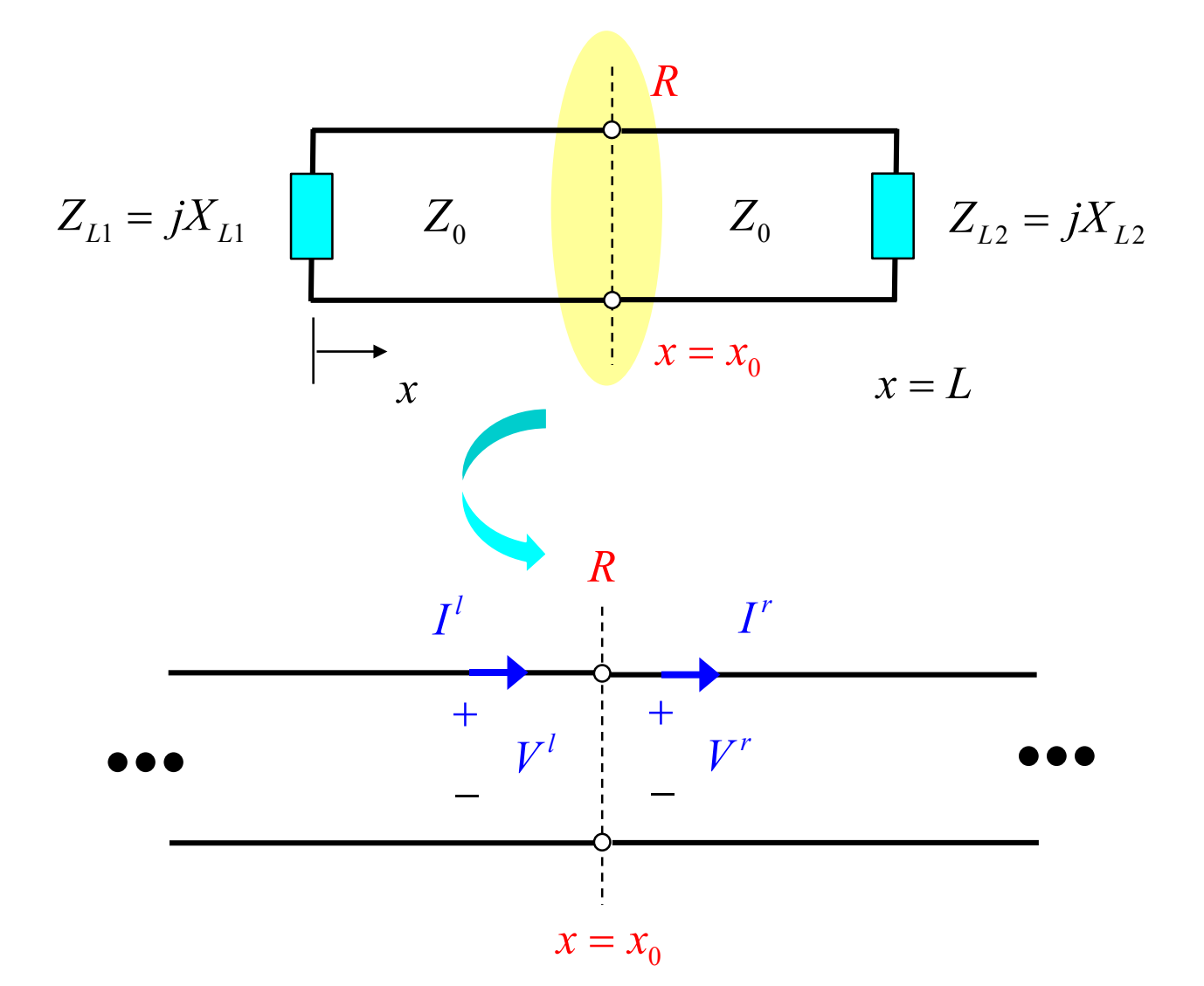

5

## Transverse Resonance Method (cont.)

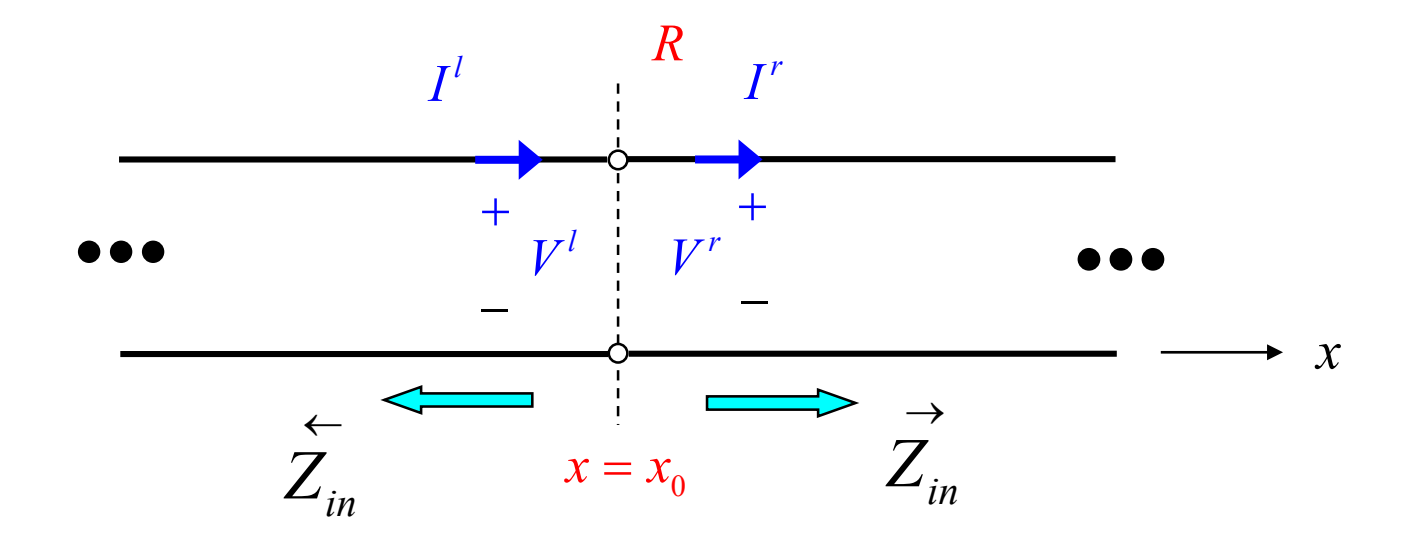

Define impedances: Boundary conditions: Hence:

*r*  $\overrightarrow{Z}_{in} = \frac{V'}{I'}$ *l*  $\sum_{in}^{\leftarrow} = \frac{V^l}{I^l}$ *I I*  $\rightarrow$ ← =  $=\frac{r}{-}$ 

$$
V^r = V^l
$$

$$
I^r = I^l
$$

$$
\sum_{in}^{+} = -\overrightarrow{Z}_{in}
$$

TRE

# **Summary**

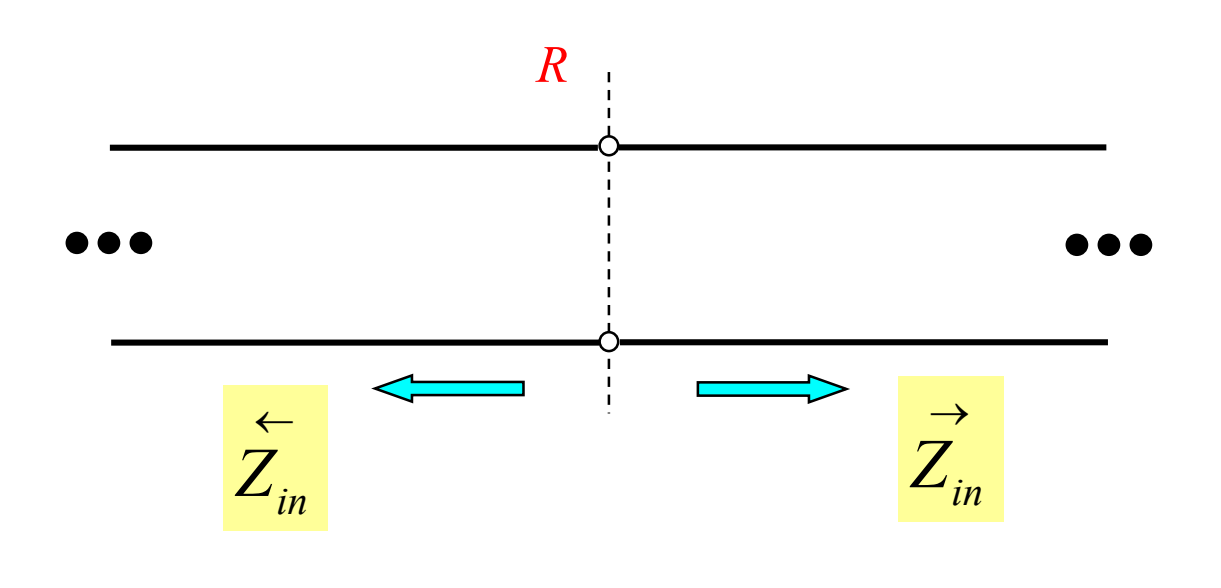

TRE:

$$
\sum_{in}^{+} = -\overrightarrow{Z}_{in}
$$

or

$$
\sum_{in}^{\leftarrow} = -\sum_{in}^{\rightarrow}
$$

### RLC Resonator

**Example:**

Derive the resonance frequency of a parallel RLC resonator.

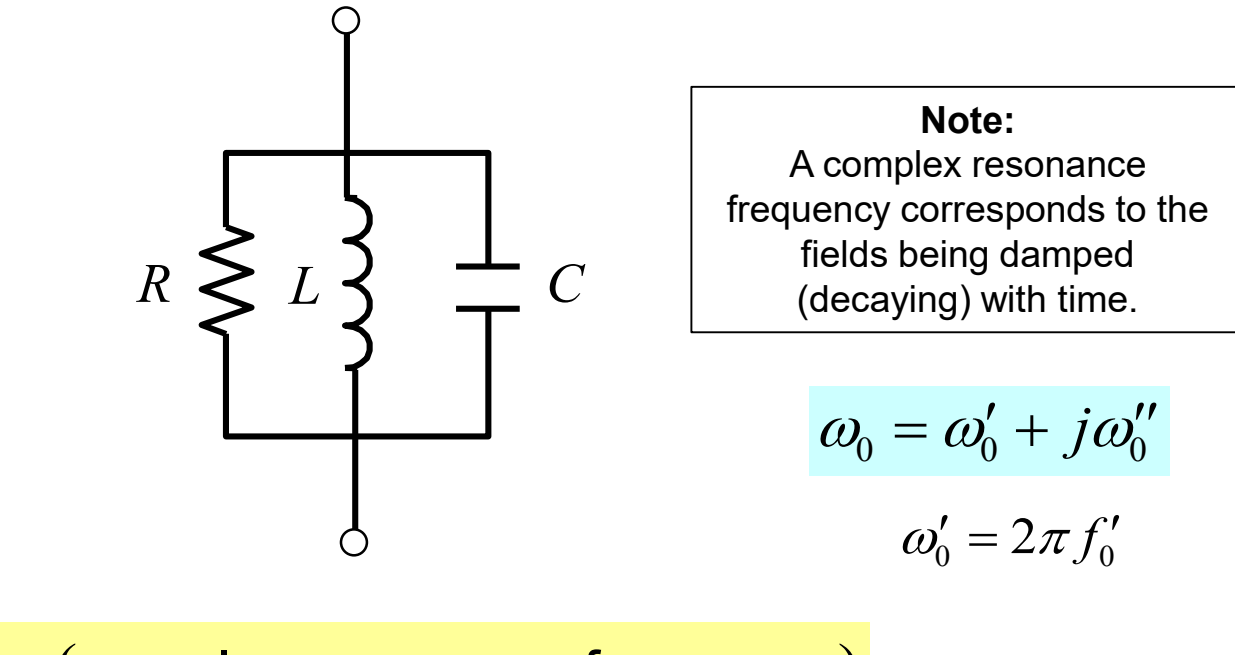

 $\omega = \omega_0$  (complex resonance frequency)

At the resonance frequency, voltages and currents exist with no sources.

In the time domain we have:

$$
v(t) = \text{Re}\left(V_0 e^{j\omega_0 t}\right)
$$
  
= Re\left(|V\_0|e^{j\phi} e^{j\omega\_0 t}e^{-\omega\_0 t}\right)  
= |V\_0|e^{-\omega\_0 t} \cos\left(\omega\_0 t + \phi\right)

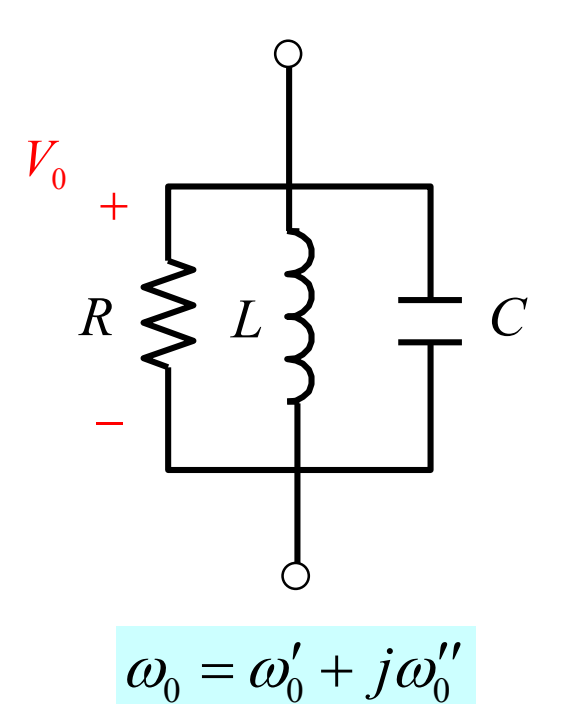

$$
v(t) = |V_0| e^{-\omega_0^{t/2}} \cos(\omega_0' t + \phi)
$$

In the phasor domain:

$$
V_0 = |V_0|e^{j\phi}
$$

**Note:** The phasor domain concept applies to complex frequencies as well as real frequencies.

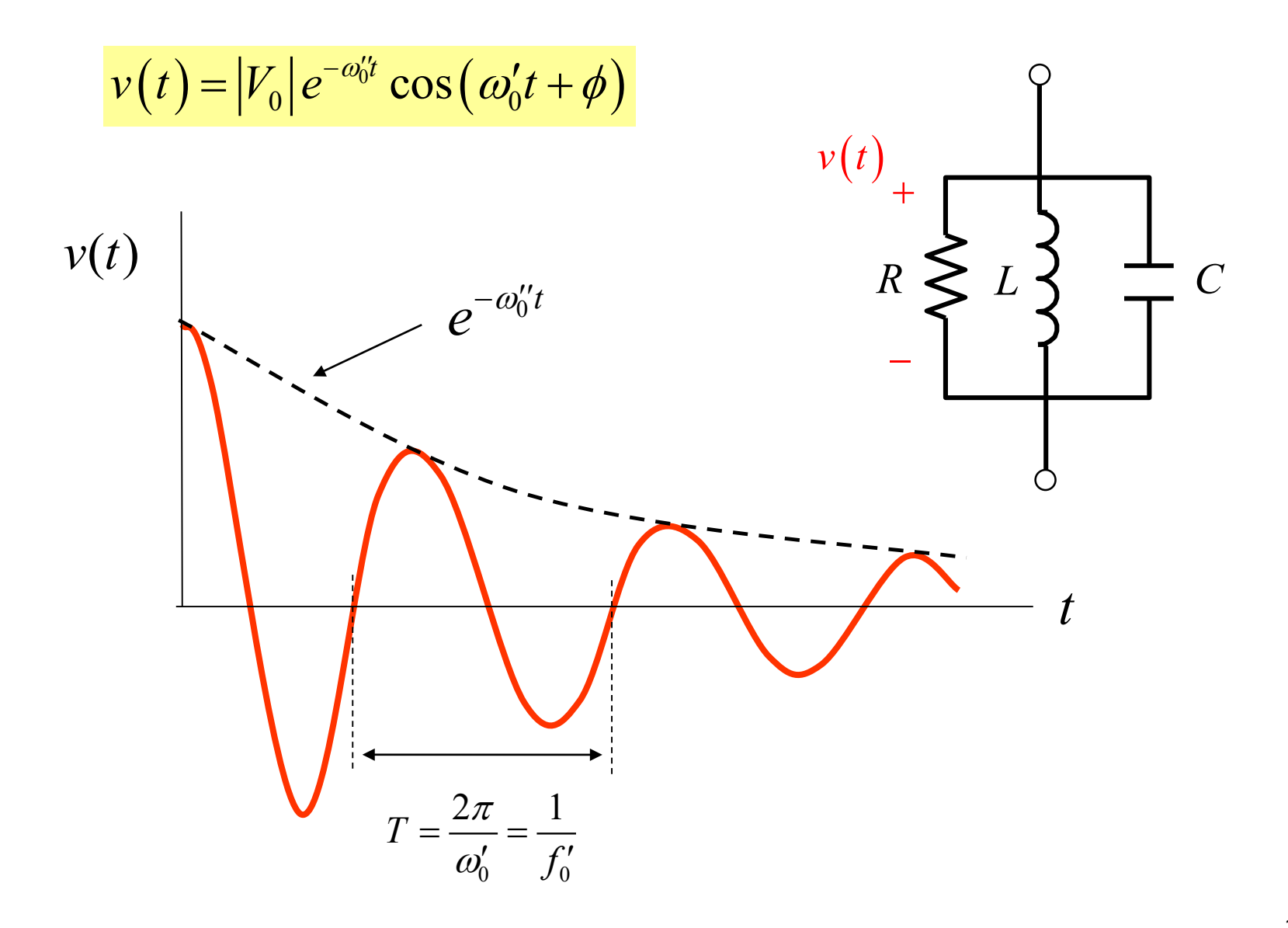

Apply the Transverse Resonance Equation (TRE):

A reference plane is first chosen (arbitrary).

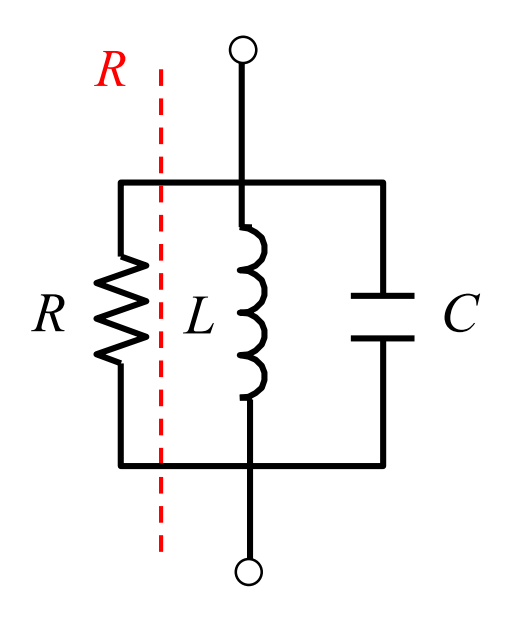

The TRE is obtained.

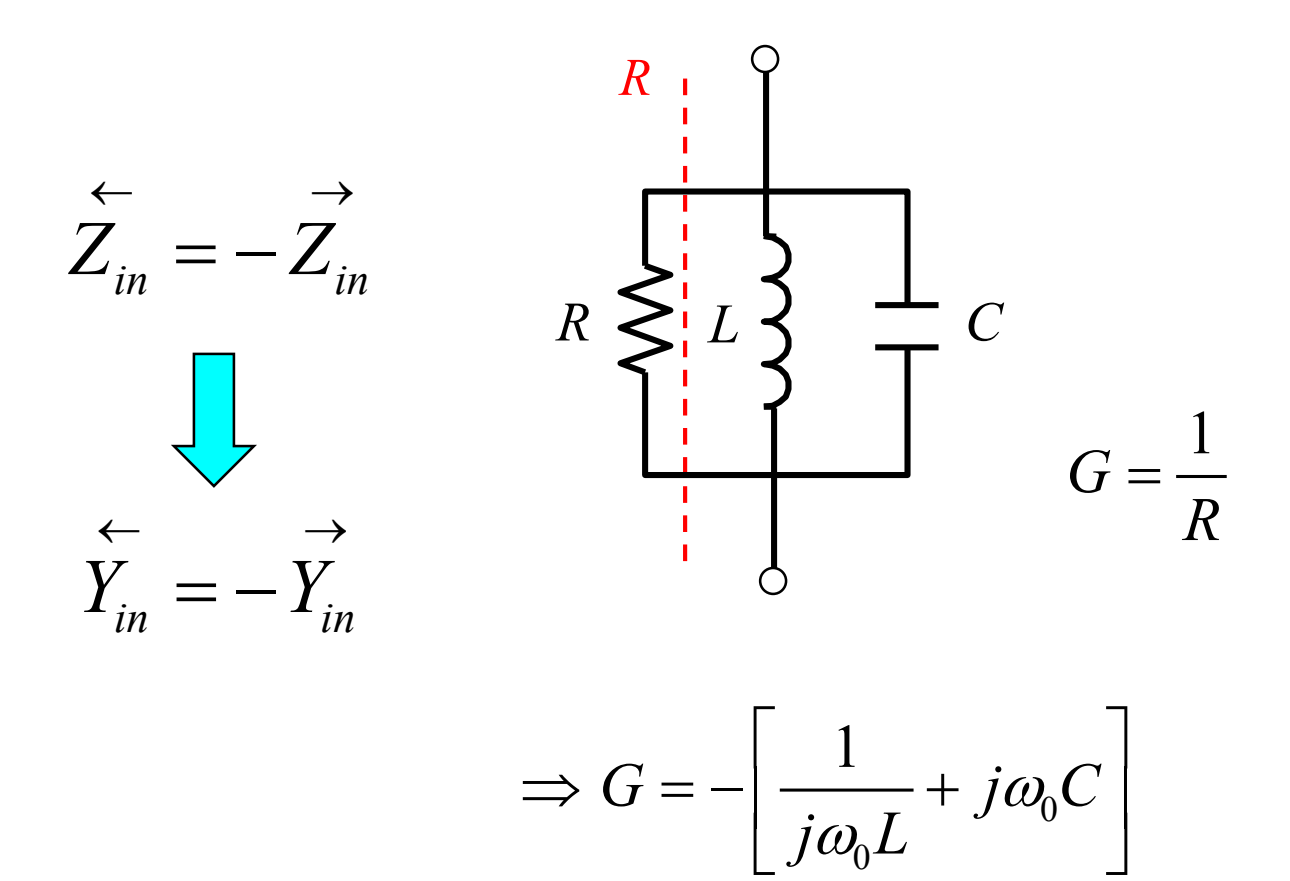

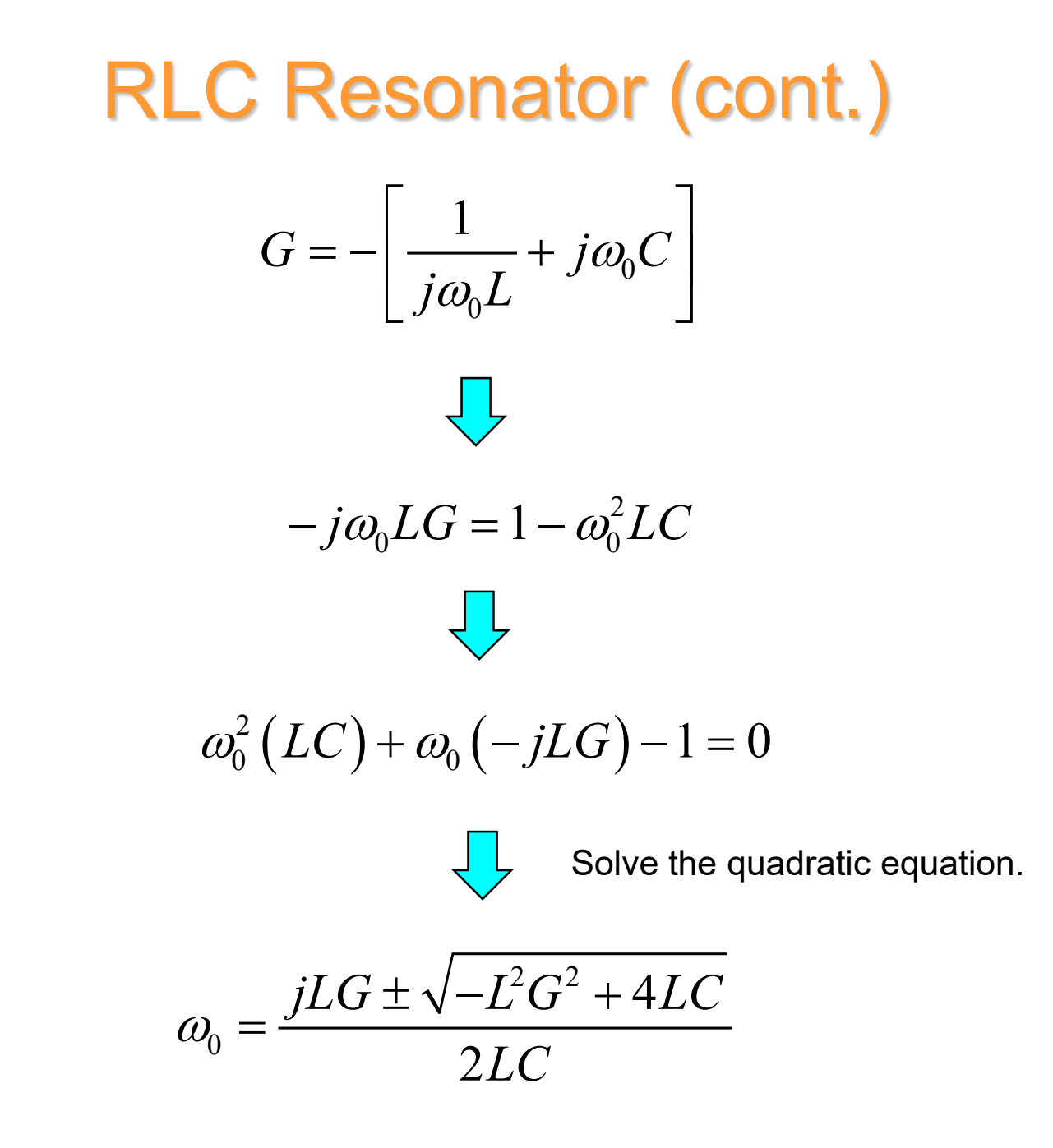

$$
\omega_0 = \frac{jLG \pm \sqrt{4LC - L^2G^2}}{2LC}
$$

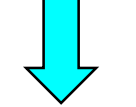

Factor out 4*LC* from the square root.

$$
\omega_0 = j \left( \frac{G}{2C} \right) \pm \frac{1}{\sqrt{LC}} \sqrt{1 - \frac{LG^2}{4C}}
$$

For the lossless limit,  $G \rightarrow 0$ :

$$
\omega_0 \rightarrow +\frac{1}{\sqrt{LC}}
$$

(must be a positive real number)

Hence, the plus sign is the correct choice.

Hence, we have

$$
\omega_0 = \frac{1}{\sqrt{LC}} \sqrt{1 - \frac{LG^2}{4C}} + j \left(\frac{G}{2C}\right)
$$

Complex resonance frequency

We can write this as

$$
\omega_0 = \omega'_0 + j\omega''_0
$$

where

$$
\omega_0' = \frac{1}{\sqrt{LC}} \sqrt{1 - \frac{LG^2}{4C}} \qquad \omega_0'' = \left(\frac{G}{2C}\right)
$$

Ratio of imaginary and real parts of complex frequency:

$$
\omega_0' = \frac{1}{\sqrt{LC}} \sqrt{1 - \frac{LG^2}{4C}} \approx \frac{1}{\sqrt{LC}}
$$

$$
\omega_0'' = \left(\frac{G}{2C}\right)
$$

so

$$
\frac{\omega_0'}{\omega_0''} = \left(\frac{2C}{G}\right) \frac{1}{\sqrt{LC}} = 2R\sqrt{\frac{C}{L}} = \frac{2R}{L}\sqrt{LC} = 2\left(\frac{R}{\omega_0'L}\right)
$$

or

$$
\frac{\omega'_0}{\omega''_0} = 2Q \quad \text{where} \quad Q = \frac{R}{\omega'_0 L} \quad \text{Quality factor of RLC resonator}
$$

# *Q* of a General Resonator

The quality factor (*Q*) for a general resonator is defined as:

$$
Q \equiv \omega_0' \frac{U}{P_d^{ave}}
$$

$$
U=U_{_E}+U_{_H}=\mathrm{energy}\,\mathrm{stored}
$$

 $P_d^{ave}$  = average power dissipated

### **Note:**

 $\omega_0'$  is often denoted simply as  $\omega_0$  in this equation.

# *Q* for RLC Resonator

For the RLC resonator we have:

$$
Q \approx \frac{1}{\sqrt{LC}} \frac{U}{P_d^{ave}}
$$

$$
P_d^{ave} = \langle Gv^2(t) \rangle = G \langle v^2(t) \rangle
$$

$$
\langle v(t)v(t)\rangle = \frac{1}{T} \int_{t_0}^{t_0+T} v(t)^2 dt
$$
  
\n
$$
= \frac{1}{T} \int_{t_0}^{t_0+T} |V_0|^2 e^{-2\omega_0^{u}t} \cos^2(\omega_0^{\prime}t + \phi) dt
$$
  
\n
$$
\approx \frac{1}{T} |V_0|^2 e^{-2\omega_0^{u}t_0} \int_{t_0}^{t_0+T} \cos^2(\omega_0^{\prime}t + \phi) dt
$$
  
\n
$$
= \frac{1}{T} |V_0|^2 e^{-2\omega_0^{u}t_0} \left(\frac{T}{2}\right)
$$
  
\n
$$
= \frac{1}{2} |V_0|^2 e^{-2\omega_0^{u}t_0}
$$

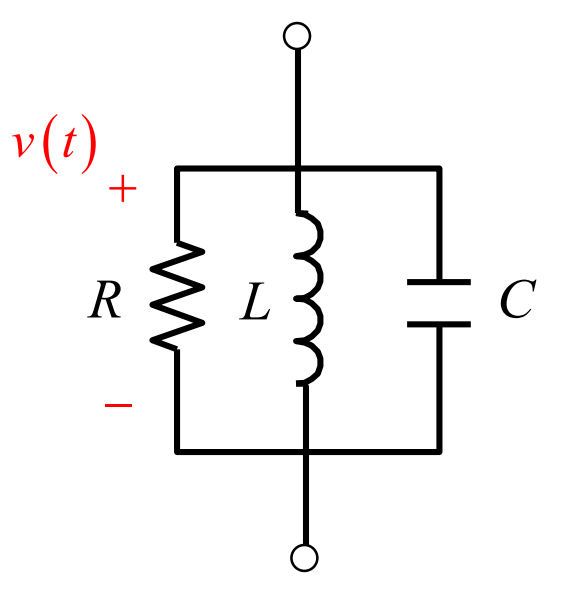

$$
v(t) = |V_0| e^{-\omega_0^{t}t} \cos(\omega_0^{\prime}t + \phi)
$$

**Hence** 

$$
P_d^{ave} = \frac{1}{2} G |V_0|^2 e^{-2\omega_0^{n}t_0}
$$

# *Q* for RLC Resonator (cont.)

$$
Q \approx \frac{1}{\sqrt{LC}} \frac{U}{P_d^{ave}}
$$

Similarly:

$$
U = \left(\frac{1}{2}C|v(t)|^{2} + \frac{1}{2}L|i_{L}(t)|^{2}\right)
$$
  
\n
$$
\approx \left(\frac{1}{2}C|V_{0}|^{2}\cos^{2}(\omega_{0}'t) + \frac{1}{2}L\left|\frac{V_{0}}{\omega_{0}L}\right|^{2}\sin^{2}(\omega_{0}'t)\right)e^{-2\omega_{0}'t_{0}}
$$
  
\n
$$
= \frac{|V_{0}|^{2}}{2}\left(C\cos^{2}(\omega_{0}'t) + L\left|\frac{1}{\omega_{0}L}\right|^{2}\sin^{2}(\omega_{0}'t)\right)e^{-2\omega_{0}'t_{0}}
$$
  
\n
$$
= \frac{|V_{0}|^{2}}{2}\left(C\cos^{2}(\omega_{0}'t) + C\sin^{2}(\omega_{0}'t)\right)e^{-2\omega_{0}'t_{0}}
$$
  
\n
$$
= \frac{|V_{0}|^{2}}{2}\left(C\right)e^{-2\omega_{0}'t_{0}}
$$
  
\n
$$
= \frac{C}{2}|V_{0}|^{2}e^{-2\omega_{0}'t_{0}}
$$

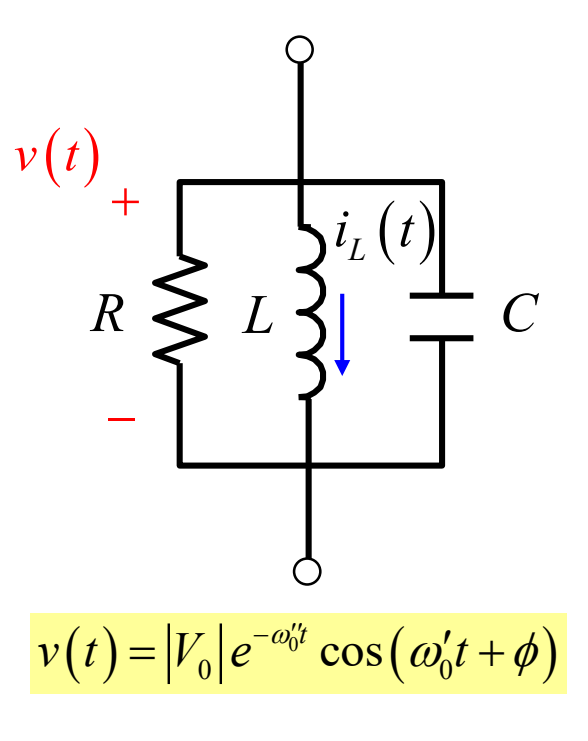

$$
V_0 = |V_0|e^{j\phi} \qquad I_L = \frac{V_0}{j\omega L} = \frac{|V_0|e^{j\phi}}{j\omega L}
$$

$$
i_L(t) = \left|\frac{V_0}{\omega L}\right|e^{-\omega_0^{\prime\prime}t}\cos\left(\omega_0^{\prime}t + \phi - \pi/2\right)
$$

$$
i_L(t) = \left|\frac{V_0}{\omega L}\right|e^{-\omega_0^{\prime\prime}t}\sin\left(\omega_0^{\prime}t + \phi\right)
$$

# *Q* for RLC Resonator (cont.)

$$
Q \approx \frac{1}{\sqrt{LC}} \frac{U}{P_d^{ave}}
$$

#### We have:

$$
P_d^{ave} = \frac{1}{2} G |V_0|^2 e^{-2\omega_0^{u}t_0}
$$

$$
U = \frac{1}{2} C |V_0|^2 e^{-2\omega_0^{u}t_0}
$$

#### Hence:

$$
Q \approx \frac{1}{\sqrt{LC}} \frac{C}{G} = R \sqrt{\frac{C}{L}} = R \sqrt{LC} \frac{1}{L} = \frac{R}{\omega_0'L}
$$

so

 $\overline{0}$  $Q \approx \frac{R}{I}$  $\omega_0'L$ ≈  $\frac{1}{2}$ 

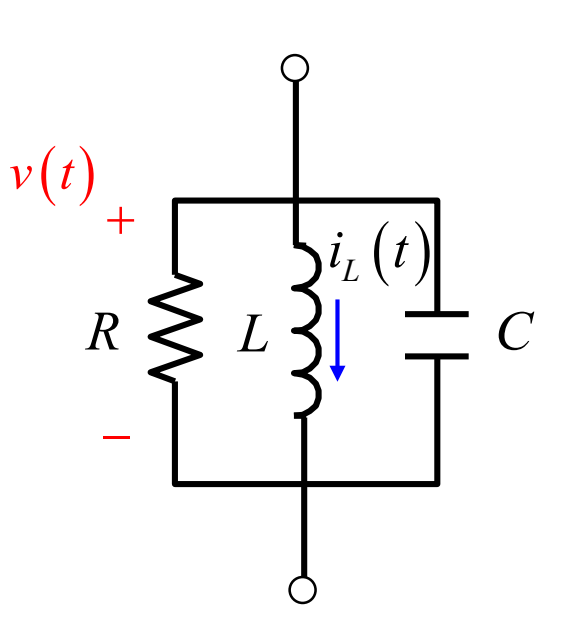

$$
v(t) = |V_0| e^{-\omega_0^{t} t} \cos(\omega_0' t + \phi)
$$

# General *Q* Formulas

These formulas hold for any resonator:

$$
Q \equiv \omega_0' \frac{U}{P_d^{ave}}
$$

$$
Q = \frac{1}{2} \left( \frac{\omega_0'}{\omega_0''} \right)
$$

$$
\omega_0 = \omega'_0 + j\omega''_0
$$

### Transmission Line Resonator

### **Example:**

Derive a transcendental equation for the resonance frequency of this lossless transmission-line resonator.

$$
Z_{L1} = jX_{L1}
$$
  
\n
$$
Z_0, \beta
$$
  
\n
$$
Z_{L2} = jX_{L2}
$$
  
\n
$$
\rightarrow x
$$
  
\n
$$
\beta = k = k_0 \sqrt{\varepsilon_r}
$$

We choose a reference plane at  $x = 0^{+}$ .

The resonance frequencies will be real if the loads are lossless.

**Note:** The load reactances may be functions of frequency.

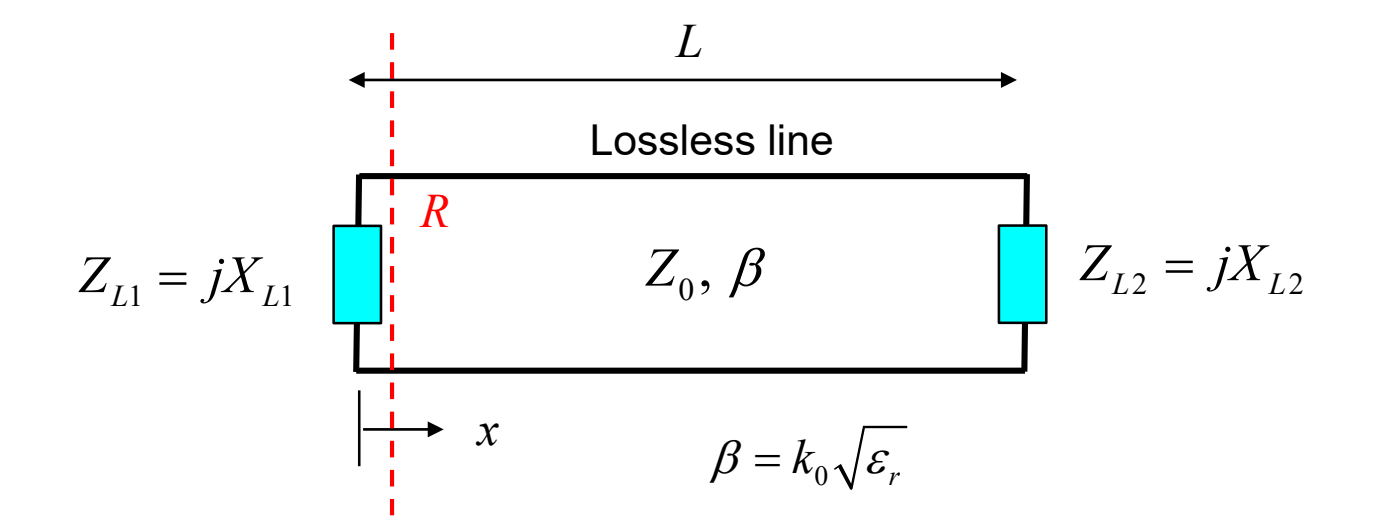

Apply TRE: 
$$
\overrightarrow{Z}_{in} = -\overrightarrow{Z}_{in}
$$
  
\n
$$
\Rightarrow Z_{L1} = -\left[Z_0 \left(\frac{Z_{L2} + jZ_0 \tan(\beta L)}{Z_0 + jZ_{L2} \tan(\beta L)}\right)\right]
$$

Lossless:  $k_z = \beta$ 

$$
Z_{L1} = -\left[Z_0 \left(\frac{Z_{L2} + jZ_0 \tan(\beta L)}{Z_0 + jZ_{L2} \tan(\beta L)}\right)\right]
$$
  

$$
jX_{L1} = -\left[Z_0 \left(\frac{jX_{L2} + jZ_0 \tan(\beta L)}{Z_0 + j(jX_{L2}) \tan(\beta L)}\right)\right]
$$
TEM:  $\beta = k_1 = k_0 \sqrt{\varepsilon_r}$   

$$
jX_{L1} = -\left[Z_0 \left(\frac{jX_{L2} + jZ_0 \tan(k_0 L \sqrt{\varepsilon_r})}{Z_0 + j(jX_{L2}) \tan(k_0 L \sqrt{\varepsilon_r})}\right)\right]
$$
  

$$
jX_{L1} \left(Z_0 + j(jX_{L2}) \tan(k_0 L \sqrt{\varepsilon_r})\right) = -Z_0 \left(jX_{L2} + jZ_0 \tan(k_0 L \sqrt{\varepsilon_r})\right)
$$

After simplifying, we have

$$
\tan\left(k_{0}L\sqrt{\varepsilon_{r}}\right) = \frac{Z_{0}\left(X_{L1} + X_{L2}\right)}{X_{L1}X_{L2} - Z_{0}^{2}}
$$

Special cases:

$$
X_{L1} = X_{L2} = 0 \Rightarrow k_0 L \sqrt{\varepsilon_r} = n\pi, \quad n = 1, 2, \dots
$$
  
\n
$$
X_{L1} = X_{L2} = \infty \Rightarrow k_0 L \sqrt{\varepsilon_r} = n\pi, \quad n = 1, 2, \dots
$$
  
\n
$$
X_{L1} = 0, \quad X_{L2} \to \infty \Rightarrow k_0 L \sqrt{\varepsilon_r} = (2n - 1)\pi / 2, \quad n = 1, 2, \dots
$$

For the resonance frequencies, we have

$$
k_0 = 2\pi f_n^{res} \sqrt{\mu_0 \varepsilon_0} = 2\pi \frac{f_n^{res}}{c}
$$

$$
c = 2.99792458 \times 10^8 \text{ [m/s]}
$$

 $f^{res}_n =$  resonance frequnecy of  $\it nth$  mode

We then have

$$
\tan\left(2\pi L \frac{f_n^{res}}{c} \sqrt{\varepsilon_r}\right) = \frac{Z_0\left(X_{L2} + X_{L1}\right)}{X_{L1}X_{L2} - Z_0^2}
$$

The RHS may also be a function of frequency.

# Rectangular Resonator

### **Example:**

Derive a transcendental equation for the resonance frequencies of a lossless rectangular resonator.

Orient the structure so that

 $h < a < h$ 

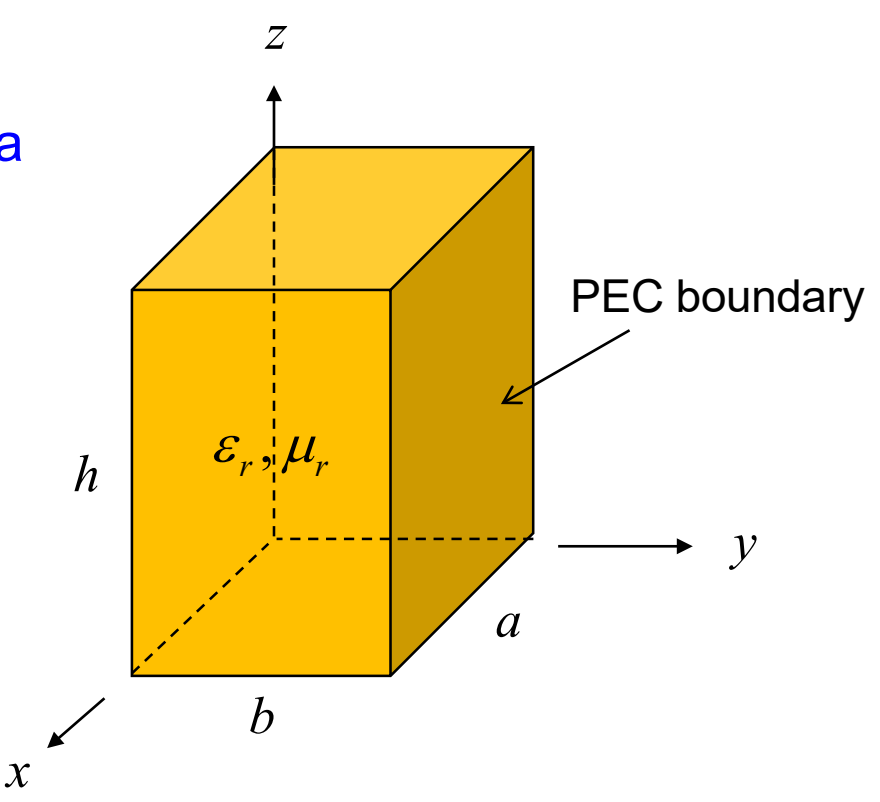

The structure is thought of as supporting rectangular waveguide modes bouncing back and forth in the *z* direction.

We have  $\mathsf{TM}_{\text{mnp}}$  and  $\mathsf{TE}_{\text{mnp}}$  modes. The index *p* describes the

variation in the *z* direction.

We use a Transverse Equivalent Network (TEN) to model any one of the waveguide modes:

$$
\begin{array}{ccc}\n & h \\
\hline\n1 & R & Z_0, k_z \\
\hline\n1 & & \\
\hline\n1 & & \\
\hline\n1 & & \\
\hline\n1 & & \\
\hline\n1 & & \\
\hline\n1 & & \\
\hline\n1 & & \\
\hline\n1 & & \\
\hline\n1 & & \\
\hline\n1 & & \\
\hline\n1 & & \\
\hline\n1 & & \\
\hline\n2 & & \\
\hline\n2 & & \\
\hline\n2 & & \\
\hline\n\end{array}
$$

(Choose  $Z_0$  to be the wave impedance.)

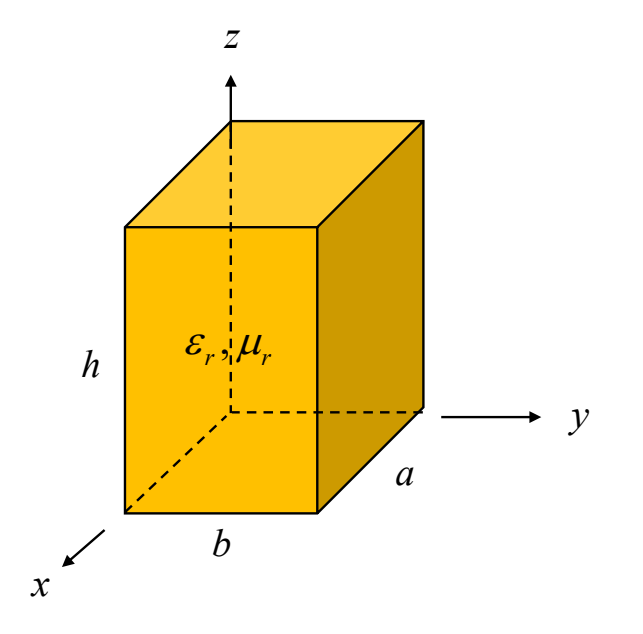

We choose a reference plane at  $z = 0$ <sup>+</sup>:

$$
\sum_{in}^{+} = -\overrightarrow{Z}_{in}
$$

$$
\bar{Z}_{in} = 0
$$
 (PEC bottom)

Hence 
$$
\overrightarrow{Z}_{in} = 0
$$

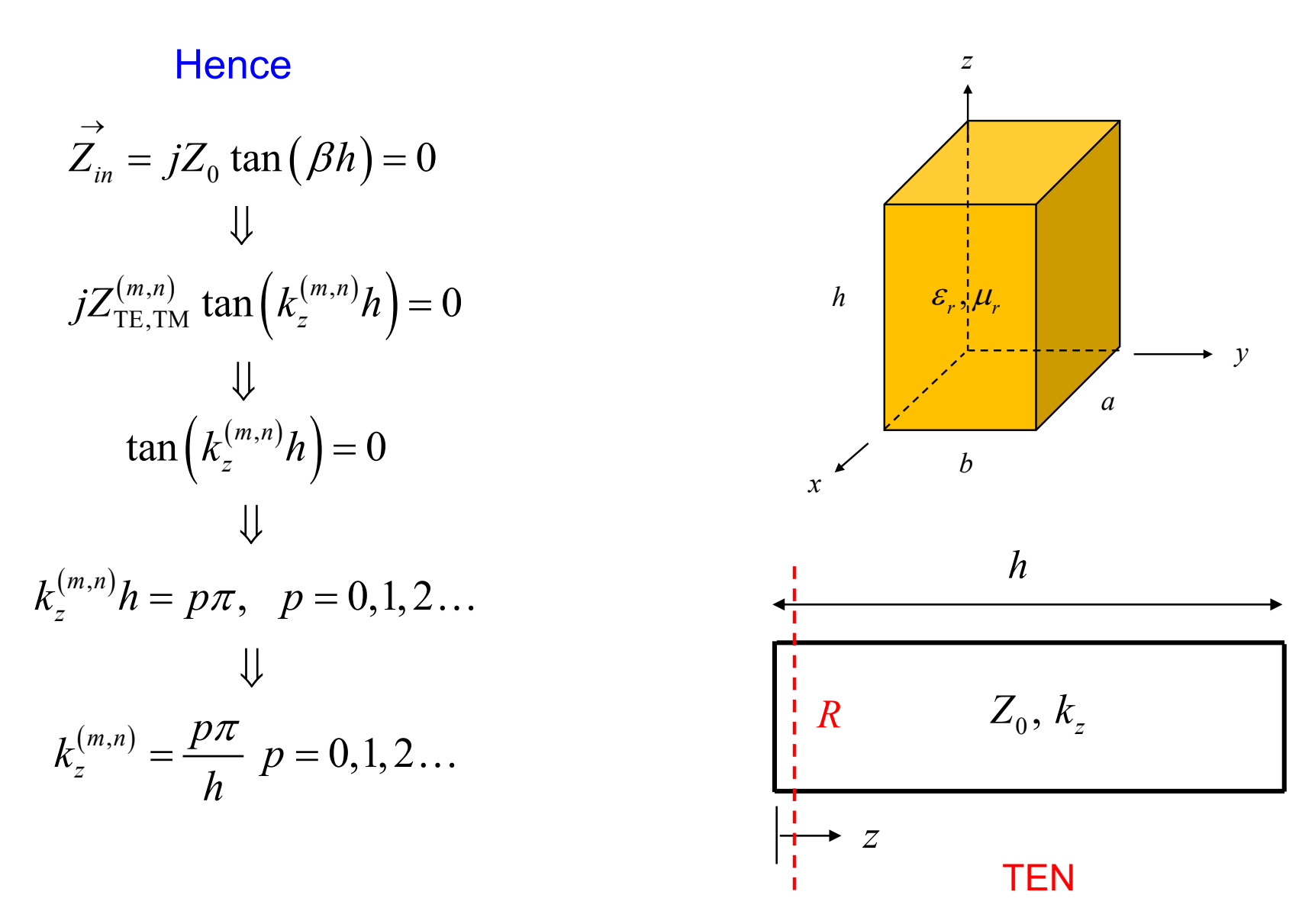

**Note:**  $p \neq 0$  for TE modes ( $H$ <sub>z</sub> must be zero on the top and bottom walls).

$$
k_z^{(m,n)} = \frac{p\pi}{h}, \quad p = 0, 1, 2 \dots
$$

Also, we have

$$
k_z^{(m,n)} = \sqrt{k^2 - \left(\frac{m\pi}{a}\right)^2 - \left(\frac{n\pi}{b}\right)^2}
$$

Hence, we have

$$
\sqrt{k^2 - \left(\frac{m\pi}{a}\right)^2 - \left(\frac{n\pi}{b}\right)^2} = \frac{p\pi}{h}
$$

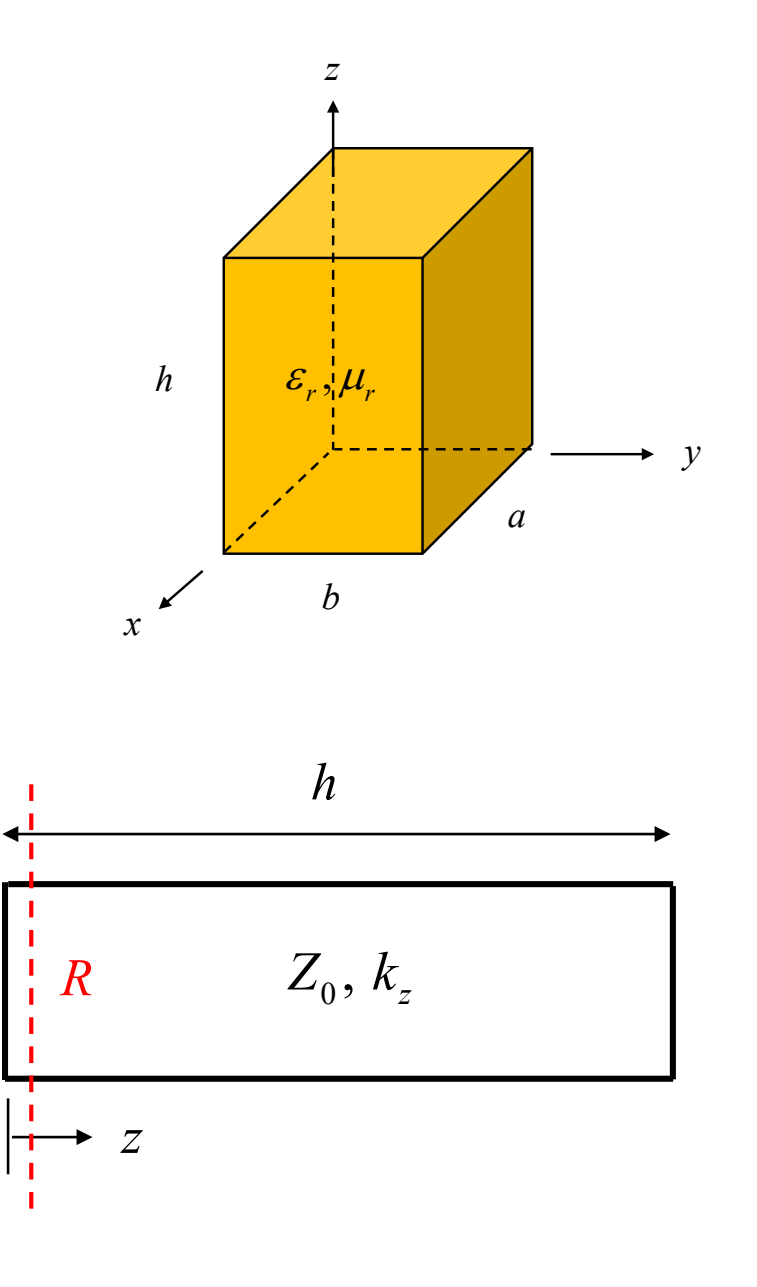

#### Solving for the wavenumber *k* we have:

$$
k = \sqrt{\left(\frac{m\pi}{a}\right)^2 + \left(\frac{n\pi}{b}\right)^2 + \left(\frac{p\pi}{h}\right)^2}
$$

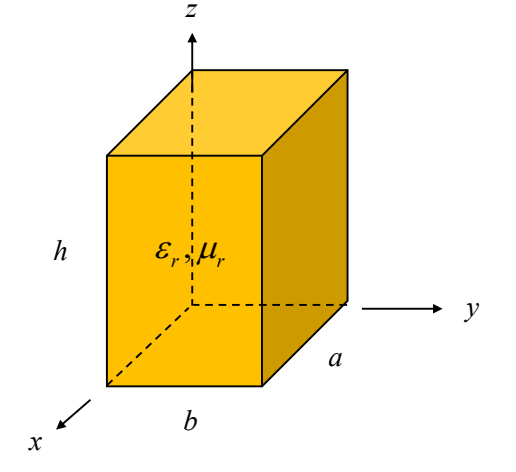

#### **Hence**

$$
2\pi f_{mnp} \sqrt{\mu_0 \varepsilon_0} \sqrt{\mu_r \varepsilon_r} = \sqrt{\left(\frac{m\pi}{a}\right)^2 + \left(\frac{n\pi}{b}\right)^2 + \left(\frac{p\pi}{h}\right)^2}
$$

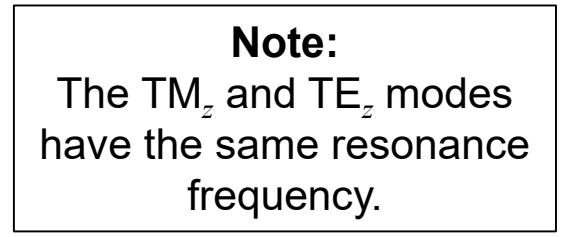

or

$$
f_{mnp} = \frac{c}{2\pi} \frac{1}{\sqrt{\mu_r \varepsilon_r}} \sqrt{\left(\frac{m\pi}{a}\right)^2 + \left(\frac{n\pi}{b}\right)^2 + \left(\frac{p\pi}{h}\right)^2}
$$

 $c = 2.99792458 \times 10^8$  [m/s]

#### **Summary**

$$
f_{mnp} = \frac{c}{2\pi} \frac{1}{\sqrt{\mu_r \varepsilon_r}} \sqrt{\left(\frac{m\pi}{a}\right)^2 + \left(\frac{n\pi}{b}\right)^2 + \left(\frac{p\pi}{h}\right)^2}
$$
  
\nTE<sub>mnp</sub> mode:  
\n $m = 0,1,2,...$   
\n $m = 0,1,2,...$   
\n $n = 0,1,2,...$   
\n $p = 1,2,...$   
\n $p = 0,1,2,...$   
\n $p = 0,1,2,...$   
\n $p = 0,1,2,...$   
\n $p = 0,1,2,...$   
\n $p = 0,1,2,...$ 

**Note**:  $p$  cannot be zero for a TE<sub>z</sub> mode, since  $H<sub>z</sub>$  must vanish at the top and bottom walls.

The lowest mode is the  $TE_{101}$  mode.

$$
b < a < h
$$

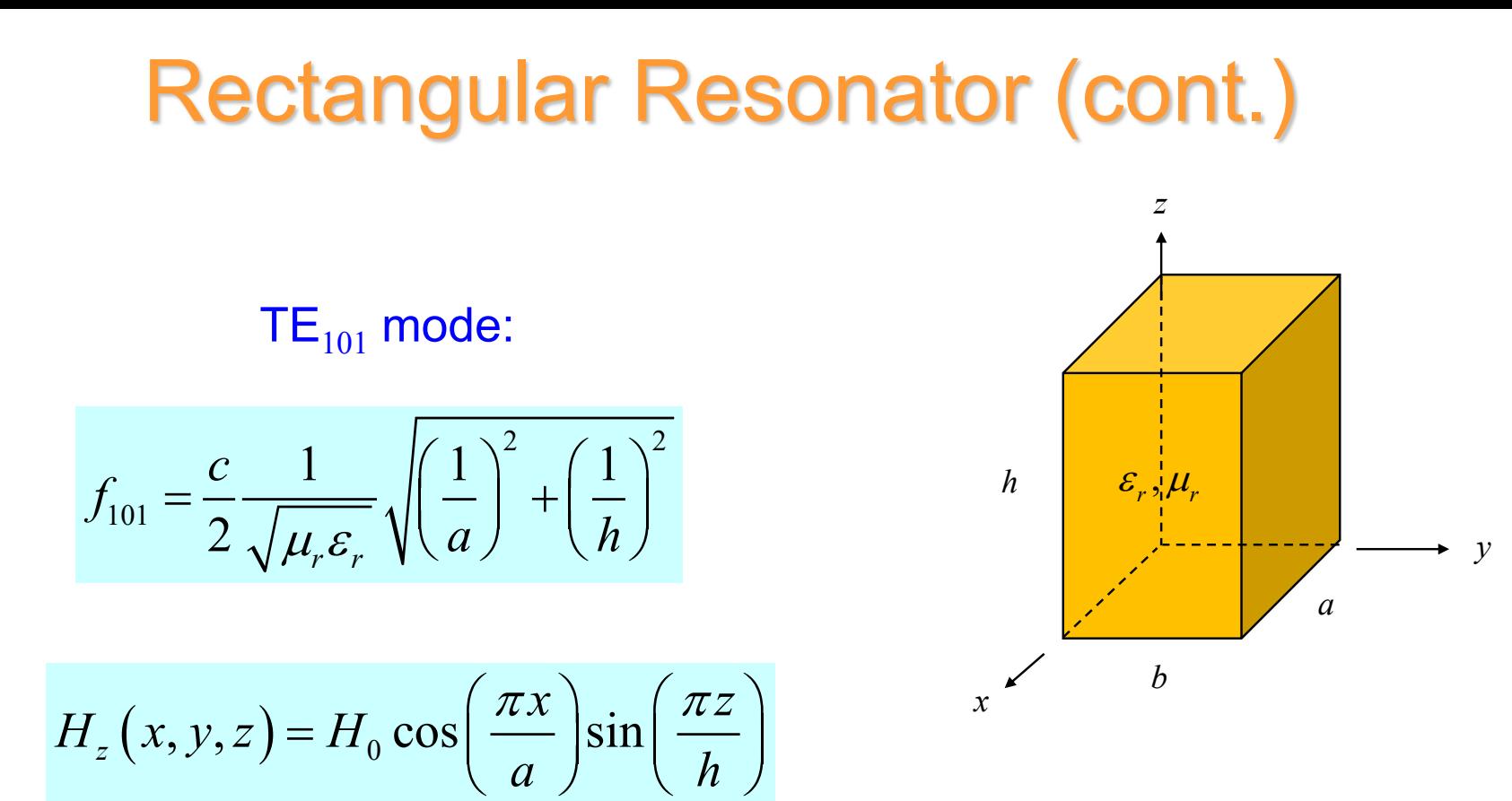

**Note:** The sin choice ensures the boundary condition on the PEC top and bottom plates:

$$
\underline{H} \cdot \hat{\underline{n}} = H_n = \pm H_z = 0
$$

The other field components,  $E_y$  and  $H_x$ , can be found from  $H_z$ .

#### Here we examine the *Q* of the resonator:

0 *ave*  $Q \equiv \omega_0' \, \frac{U}{P_{diss}^{ave}}$  $\equiv \omega_0'$ 

 $\omega_d^{\prime} \equiv \omega_0^{\prime} \, \frac{\Theta}{D} \;\; \; , \;\; Q_c \equiv \omega_0^{\prime} \,$  $Q_d \equiv \omega_0' \, \frac{U}{P_d} \;\; , \;\; Q_c \equiv \omega_0' \, \frac{U}{P_c}$  $\equiv \omega_0' \frac{C}{\sigma}$ ,  $Q_c \equiv \omega_0'$ 

 $P_{diss}^{ave} = P_{_d} + P_{_c}$   $\quad$  (dielectric and conductor loss)

$$
\implies \frac{1}{Q} = \frac{1}{\omega_0'} \frac{P_{diss}^{ave}}{U} = \frac{1}{\omega_0'} \frac{P_d}{U} + \frac{1}{\omega_0'} \frac{P_c}{U}
$$

$$
\implies \frac{1}{Q} = \frac{1}{Q_d} + \frac{1}{Q_c}
$$

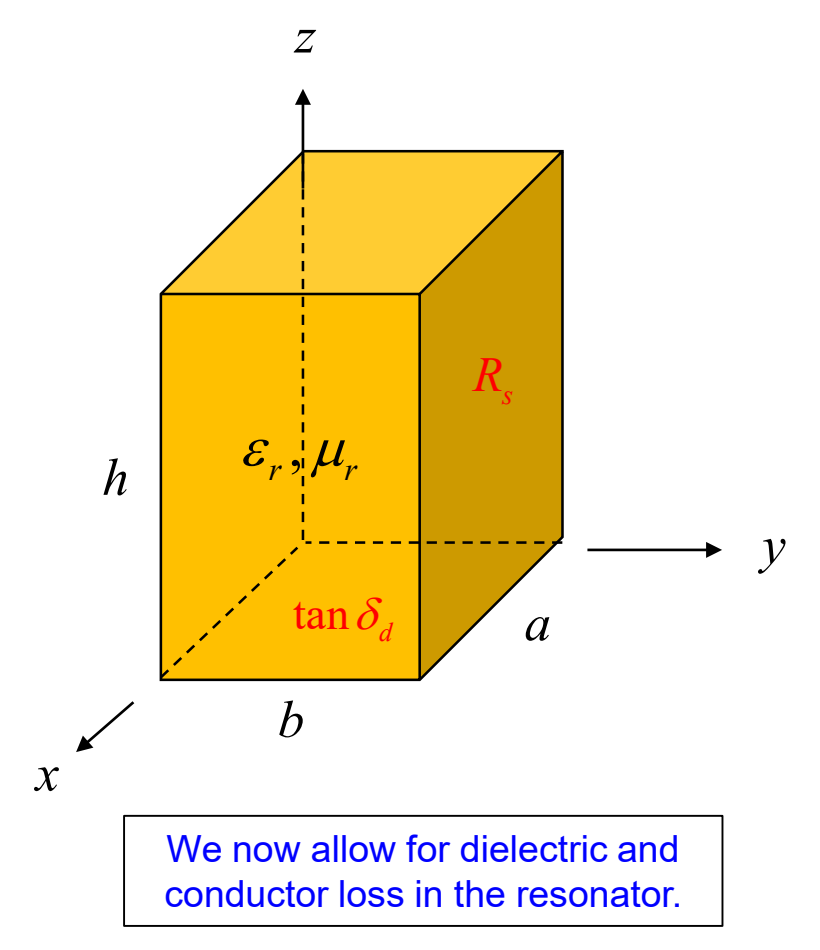

$$
Q_d = \text{dielectric } Q
$$
  

$$
Q_c = \text{conductor } Q
$$

### $Q$  of TE<sub>101</sub> mode

$$
U = U_E + U_H = 2U_E
$$
  
\n
$$
\varepsilon_c = \varepsilon_c' - j\varepsilon_c'' = \varepsilon_0 \varepsilon_r (1 - j \tan \delta_d)
$$
  
\n
$$
U_E = \frac{1}{4} \varepsilon_c' \left[ \frac{E}{E} \right]^2 dV = \frac{1}{4} \varepsilon_c' \left[ \frac{E^2}{E_y} \right] dV
$$
  
\n
$$
P_a = \frac{1}{2} (\omega \varepsilon_c'') \left[ \frac{E}{E} \right]^2 dV = \frac{1}{2} (\omega \varepsilon_c'') \left[ \frac{E}{E_y} \right] dV
$$
  
\n
$$
P_c = \frac{1}{2} R_s \int_5^1 \left| J_s^2 \right| dS
$$
  
\n
$$
E_y(x, y, z) = E_0 \sin \left( \frac{\pi x}{a} \right) \sin \left( \frac{\pi z}{h} \right)
$$
  
\n
$$
H_z(x, y, z) = H_0 \cos \left( \frac{\pi x}{a} \right) \sin \left( \frac{\pi z}{h} \right)
$$
  
\n
$$
H_z(x, y, z) = H_0 \cos \left( \frac{\pi x}{a} \right) \sin \left( \frac{\pi z}{h} \right)
$$
  
\n
$$
H_0 = \left( \frac{j\pi}{\omega \mu a} \right) E_0
$$

*z*

 $Q$  of TE<sub>101</sub> mode

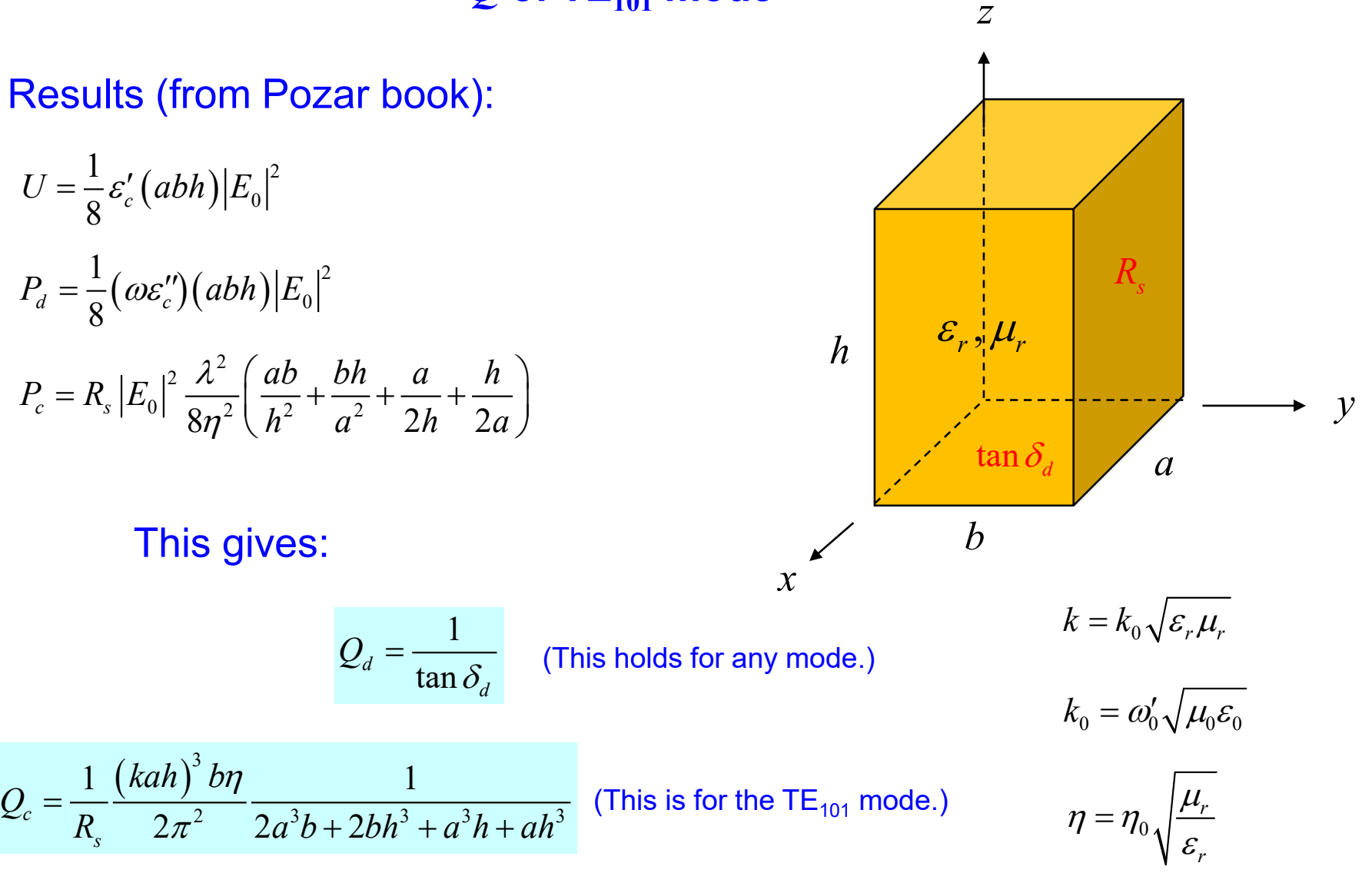

## Excitation of Resonator

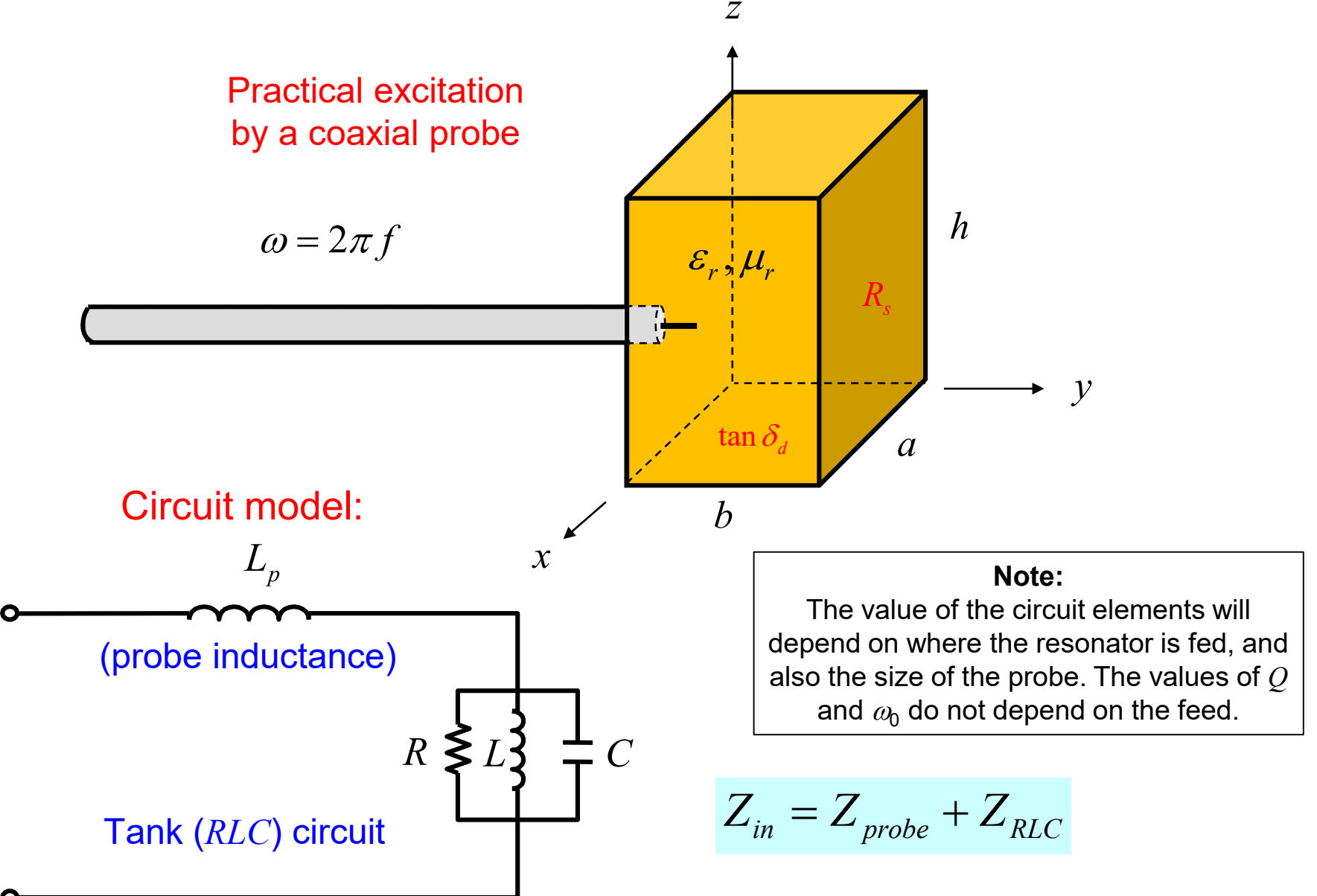

$$
Z_{RLC} = \frac{R}{1 + jQ\left(\frac{\omega}{\omega_0'} - \frac{\omega_0'}{\omega}\right)}
$$

(from circuit theory – see next slide)

$$
\omega = 2\pi f
$$

#### where

$$
\omega_0' = \frac{1}{\sqrt{LC}} \qquad Q = \frac{R}{\omega_0'L}
$$

### Approximate form (see slide 39):

$$
Z_{RLC} \approx \frac{R}{1 + j2Q\left(\frac{\omega}{\omega_0'} - 1\right)}
$$

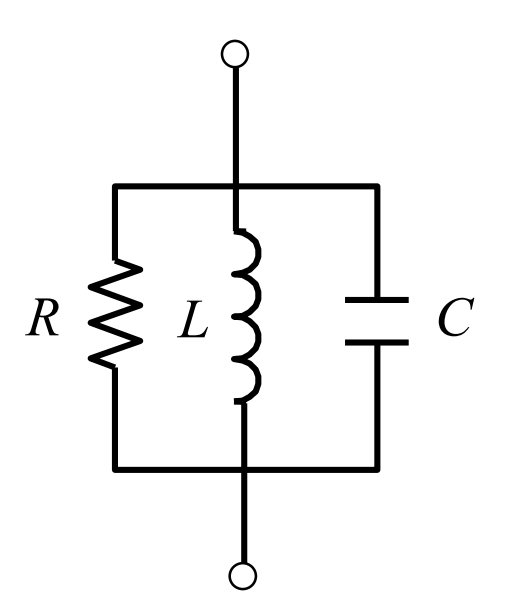

#### Derivation of  $Z_{RLC}$  formula:

**Note:**  Red color highlights where equivalent substitutions have been made. Blue color highlights where terms combine to unity.

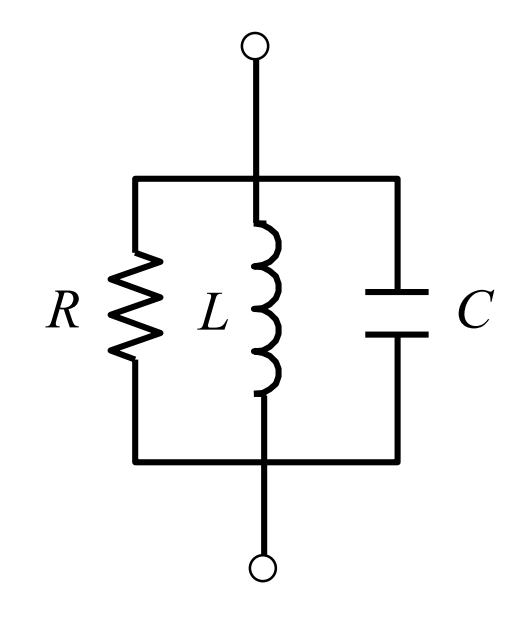

 $\frac{0}{\omega}$   $\omega = \frac{\omega_0}{\omega}$  $1+jQ\frac{\omega_0L}{R}\omega - \frac{\omega_0}{C}$  $1+jQ\left|\frac{\omega_0L}{R}\omega - \frac{\omega_0}{Q}\right|$  $\omega_0$   $\omega_0$   $\omega_0$   $\omega_0$  $\overline{0}$  $\mathbf{0}$  $\overline{0}$  $\mathbf{0}$ 2  $\overline{0}$  $G\left(1+j\mathcal{Q}\right)\frac{\omega_0'L}{R}\omega\frac{C}{C}\frac{{\omega_0'}^2}{\omega_0'^2}$ 1  $G\left(1+j\left(\frac{R}{\omega_0'L}\right)\frac{\omega_0'L}{R}\right)\omega\frac{C}{G}-\frac{1}{\omega}\frac{1}{LG}$  $G\left(1+j\left(\frac{R}{\omega_0'L}\right)\left(\frac{\omega_0'L}{R}\omega\frac{C}{G}-\frac{\omega_0'L}{R}\frac{1}{\omega LG}\right)\right)$  $G\left(1+jQ\right)\frac{\omega_0'L}{R}\omega\frac{C}{G}-\frac{\omega_0'}{\omega}\frac{L}{R}\frac{1}{LQ}$  $Y_{RLC} = G + j\omega C - j\frac{1}{\omega L}$  $G\left(1+j\mathcal{Q}\right)\left(\frac{\omega_0'L}{R}\omega\frac{C}{G}-\frac{\omega_0}{\omega}\right)$ *R G Q L R LG*  $R$   $\bigcap \omega_0'L$   $C$   $\omega_0$ ω ω ω  $\omega_{0}L \vee K \vee G$  K  $\omega$  $\omega_{0}L$   $C$   $\omega_{0}$ ω ω ω ω  $\omega_{0}L$   $\omega_{0}$   $\omega_{0}$   $\omega_{0}$ ω ω ω ω ω  $=G+j\omega C = G\left(1+j\left(\frac{R}{\omega_0'L}\right)\frac{\omega_0'L}{R}\left(\omega\frac{C}{G}-\frac{1}{\omega}\frac{1}{LG}\right)\right)$  $= G\left(1+j\left(\frac{R}{\omega_0'L}\right)\left(\frac{\omega_0'L}{R}\omega\frac{C}{G}-\frac{\omega_0'L}{R}\frac{1}{\omega LG}\right)\right)$  $\begin{pmatrix} 1 & i\Omega & \omega_0'L & C & \omega_0 & L & 1 \end{pmatrix}$  $= G\left(1+jQ\left(\frac{\omega_0 L}{R}\omega\frac{C}{G}-\frac{\omega_0}{\omega}\frac{L}{R}\frac{1}{LG}\right)\right)$  $\begin{pmatrix} 1 & i\end{pmatrix} \begin{pmatrix} \omega_0'L & C & \omega_0' \end{pmatrix}$  $= G\left(1+jQ\left(\frac{\omega_0 L}{R}\omega\frac{C}{G}-\frac{\omega_0}{\omega}\right)\right)$  $(R)$   $\omega_0'$  $\left(\frac{\partial}{\partial \rho_0 L}\right)$ ′<br>∩  $=\frac{G}{1+jQ}\left[\frac{\omega_0}{R} \omega \frac{C}{G} \frac{\omega_0}{\omega_0}\right]$  $\int_{0}^{1}L$   $C$   $\omega_{0}^{\prime 2}$   $\omega_{0}^{\prime}$  $+ jQ \frac{\omega_0 E}{\sigma} \omega - \frac{\omega_0}{\sigma^2}$  $\underline{0}$ 2  $0 \cup \omega$  $\overline{0}$  $\overline{0}$ 1  $G\left[1+jQ\right]\frac{\omega}{l}-\frac{\omega_0}{l}$  $L\omega_0^{\prime 2}$   $\omega$   $C$  $G\left(1+jQ\right)\frac{L\omega_0}{R}\frac{\omega}{\omega_0'}\frac{C}{G}-\frac{\omega_0'}{\omega_0'}$ ω  $\omega$   $\sigma$   $\omega$  $\omega$   $\omega$ ω ′  $\left(1+jQ\left(\frac{\omega_0'L}{R}\omega\frac{C}{G}\frac{{\omega_0'}^2}{\omega_0'^2}-\frac{\omega_0'}{\omega}\right)\right)$  $= G\left(1+jQ\left(\frac{2\omega_0}{R}\frac{\omega}{\omega'_0}\frac{C}{G}-\frac{\omega_0}{\omega}\right)\right)$  $\begin{pmatrix} 1 & \cdots & 0 & \omega_0' \end{pmatrix}$  $= G\left(1+j\mathcal{Q}\left(\frac{\omega}{\omega_0'}-\frac{\omega_0}{\omega}\right)\right)$ ′<br>∩

#### Derivation of approximate form:

$$
\frac{\omega}{\omega_0'} - \frac{\omega_0'}{\omega} = \frac{\omega_0'}{\omega} \left( \left( \frac{\omega}{\omega_0'} \right)^2 - 1 \right)
$$
  

$$
\approx \left( \frac{\omega}{\omega_0'} \right)^2 - 1
$$
  

$$
= \left( \frac{\omega}{\omega_0'} - 1 \right) \left( \frac{\omega}{\omega_0'} + 1 \right)
$$
  

$$
\approx \left( \frac{\omega}{\omega_0'} - 1 \right) 2
$$

$$
Z_{RLC} = \frac{R}{1 + jQ\left(\frac{\omega}{\omega_0'} - \frac{\omega_0'}{\omega}\right)}
$$

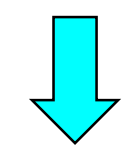

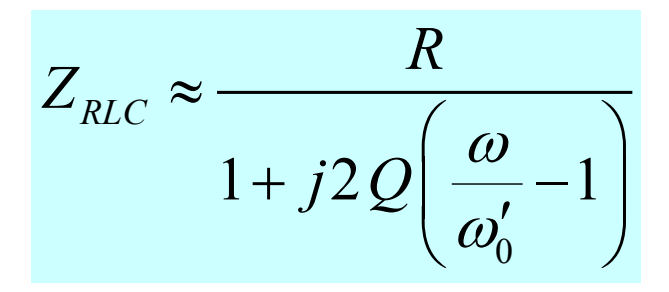

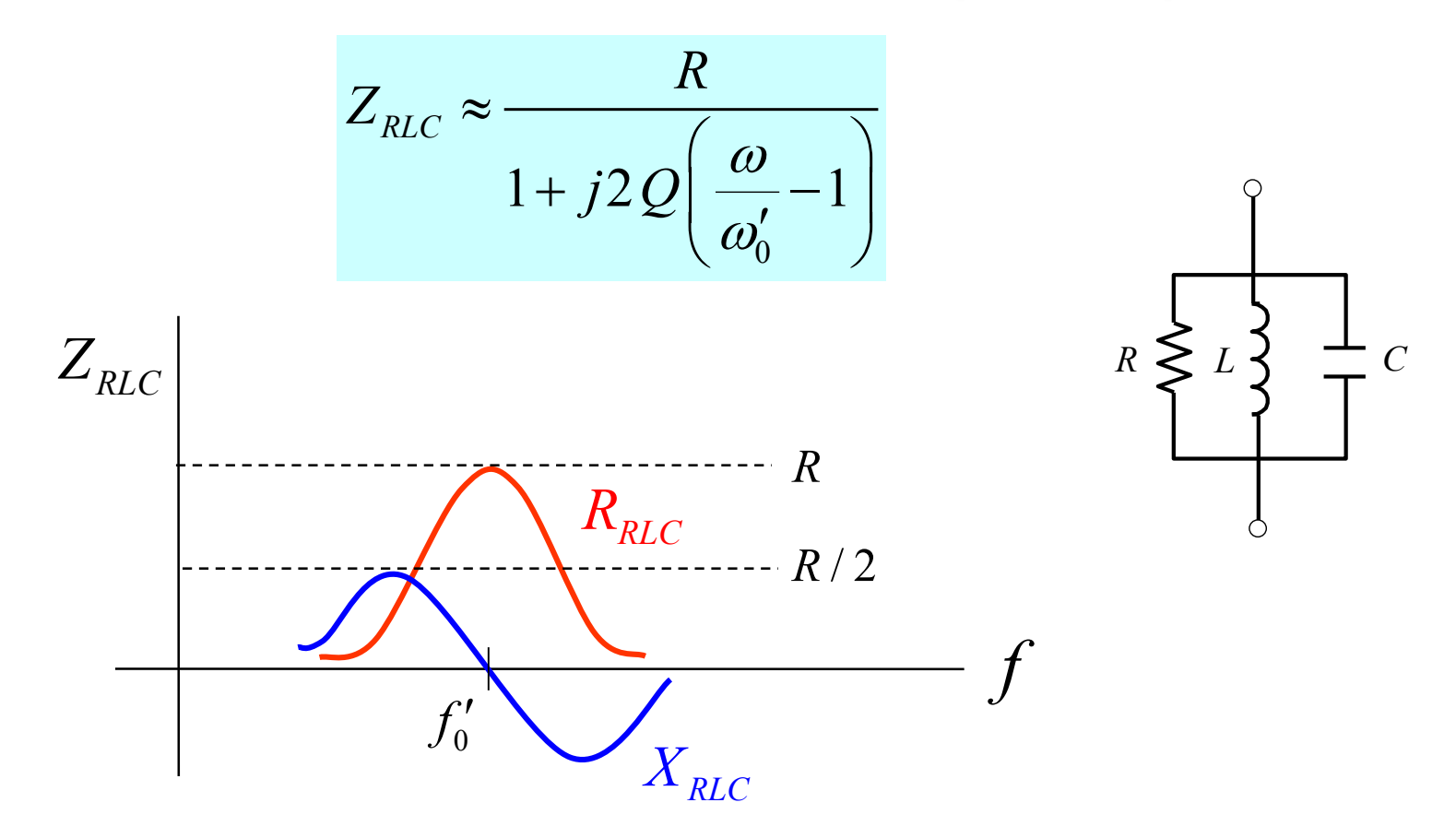

A larger *Q* of the resonator (less loss), means a more sharply peaked response, and a larger *R* value: *R*

$$
R = Q\omega_0' L \qquad Q \to \infty
$$

Lossless resonator:

 $R\rightarrow\infty$ 

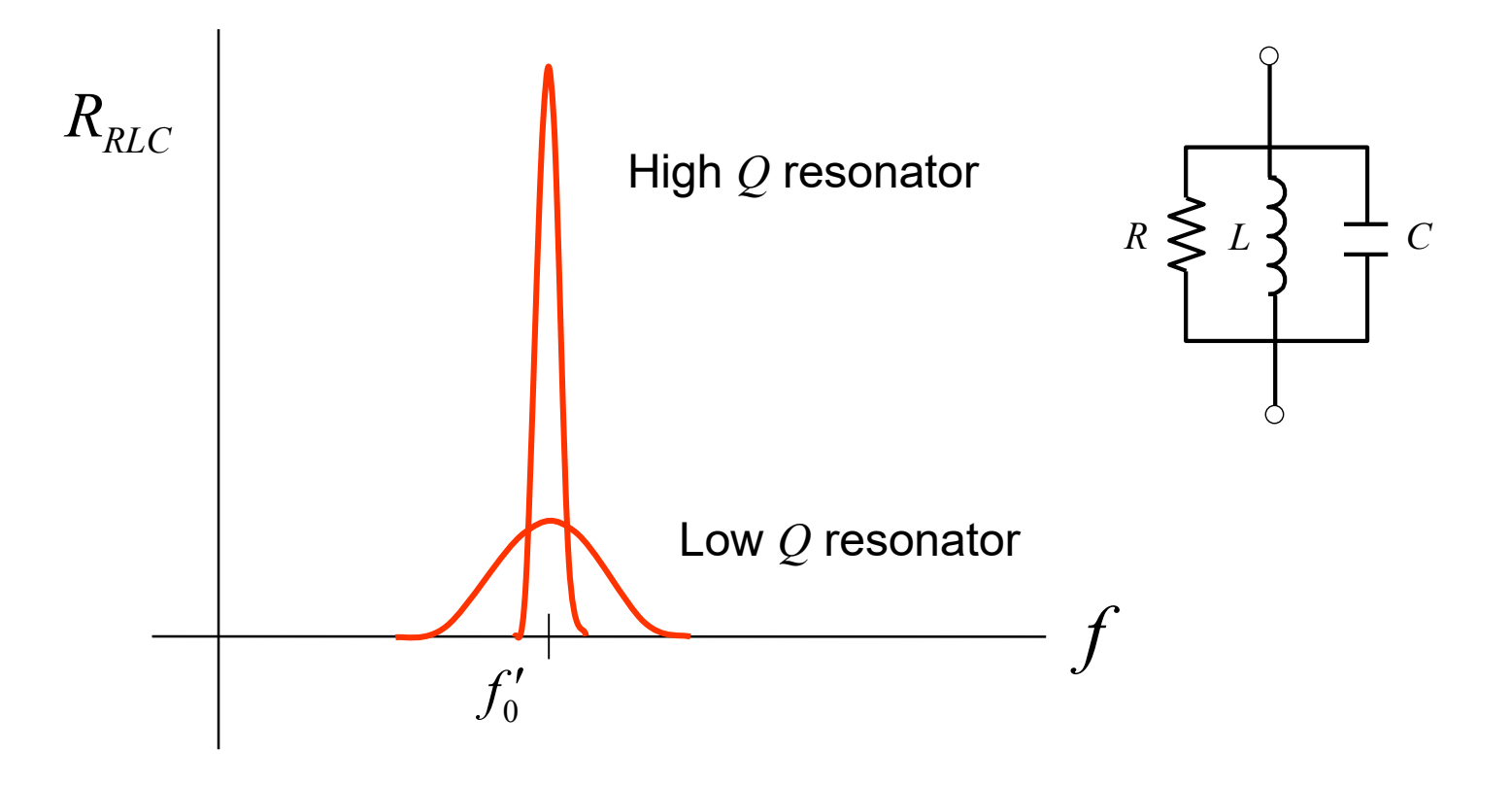

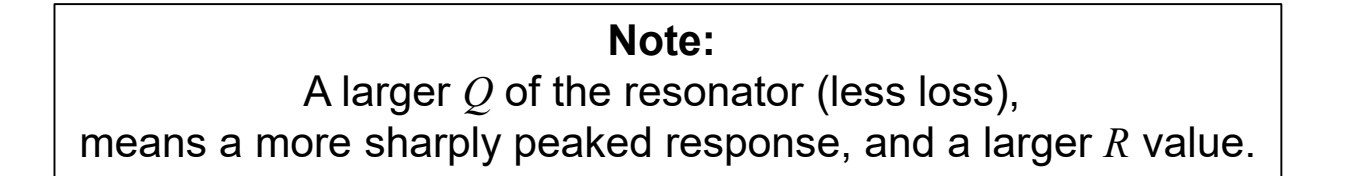

### Grounded Dielectric Slab

Derive a transcendental equation for wavenumber of the TM*<sup>x</sup>* surface waves by using the TRE.

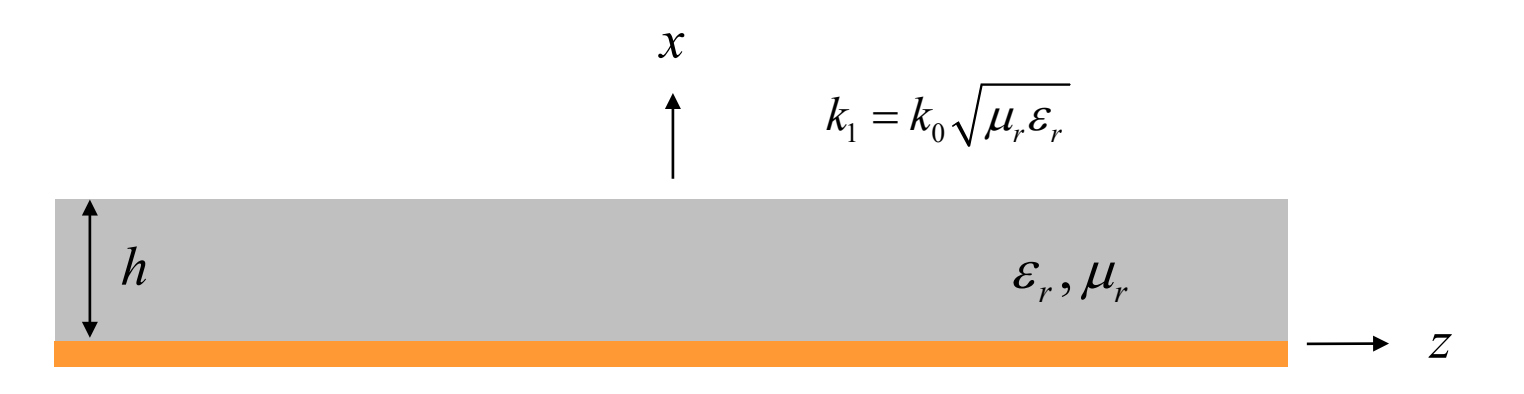

**Assumption:** There is no variation of the fields in the *y* direction, and propagation is along the *z* direction.

### Grounded Dielectric Slab (cont.)

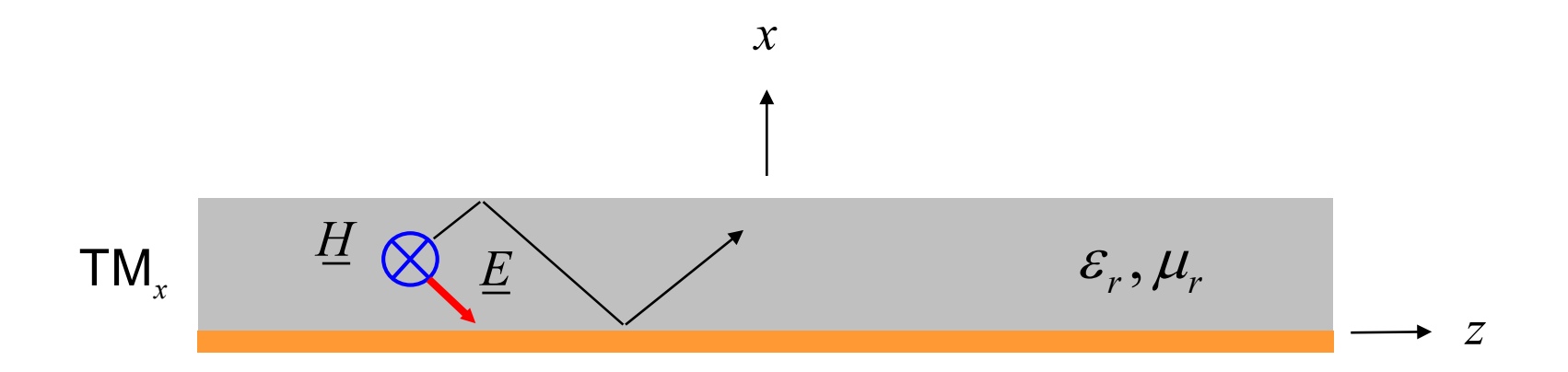

$$
Z^{\text{TM}_x} \equiv \frac{E_z}{-H_y} \quad \text{(defined for a wave going in the + } x \text{ direction)}
$$

$$
Z_{01}^{\text{TM}} = \frac{k_{x1}}{\omega \varepsilon_1} \qquad Z_{00}^{\text{TM}} = \frac{k_{x0}}{\omega \varepsilon_0}
$$

We think of the transmission lines in the TEN as running in the *x* direction.

# TM*<sup>x</sup>* Surface-Wave Solution

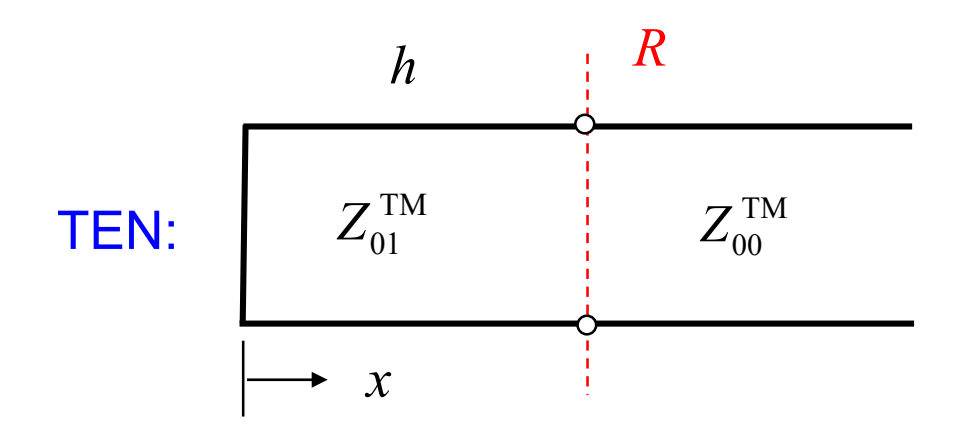

The reference plane *R* is chosen at the interface.

$$
Z_{01}^{\text{TM}} = \frac{k_{x1}}{\omega \varepsilon_1} \qquad Z_{00}^{\text{TM}} = \frac{k_{x0}}{\omega \varepsilon_0}
$$

$$
k_{x1} = \sqrt{k_1^2 - k_z^2}
$$
  

$$
k_{x0} = (k_0^2 - k_z^2)^{1/2} = -j\sqrt{k_z^2 - k_0^2} = -j\alpha_{x0}
$$

$$
\overleftarrow{Z}_{in} = jZ_{01}^{\text{TM}} \tan(k_{x1}h), \quad \overrightarrow{Z}_{in} = Z_{00}^{\text{TM}}
$$

### TM*<sup>x</sup>* Surface-Wave Solution (cont.)

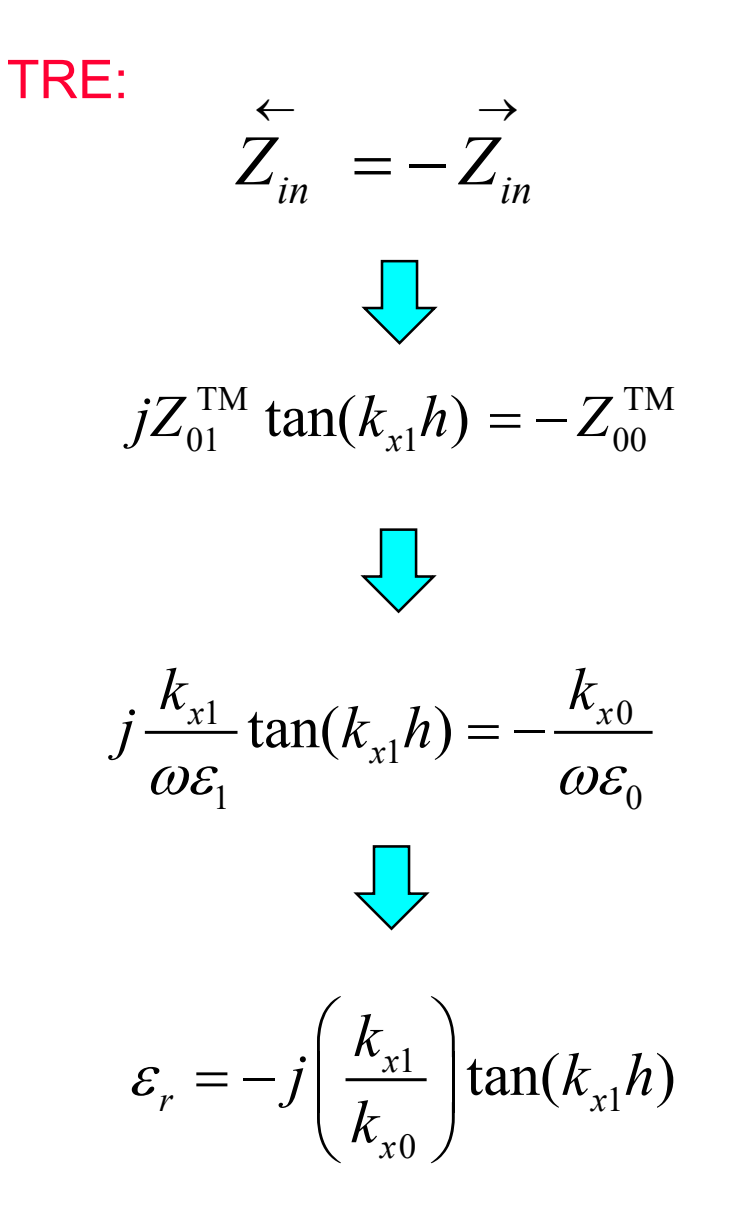

# TM*<sup>x</sup>* Surface-Wave Solution (cont.)

**Letting** 

$$
k_{x0} = -j\alpha_{x0} \quad \left(\alpha_{x0} = \sqrt{k_{z}^{2} - k_{0}^{2}}\right)
$$

we have

$$
\varepsilon_r = \left(\frac{k_{x1}}{\alpha_{x0}}\right) \tan(k_{x1}h)
$$

or

$$
\varepsilon_r \sqrt{k_z^2 - k_0^2} = \sqrt{k_1^2 - k_z^2} \tan \left[ \left( h \sqrt{k_1^2 - k_z^2} \right) \right]
$$

#### **Note:** This method (TRE) is a lot simpler than doing the EM analysis and applying the boundary conditions!

# Waveguide With Slab

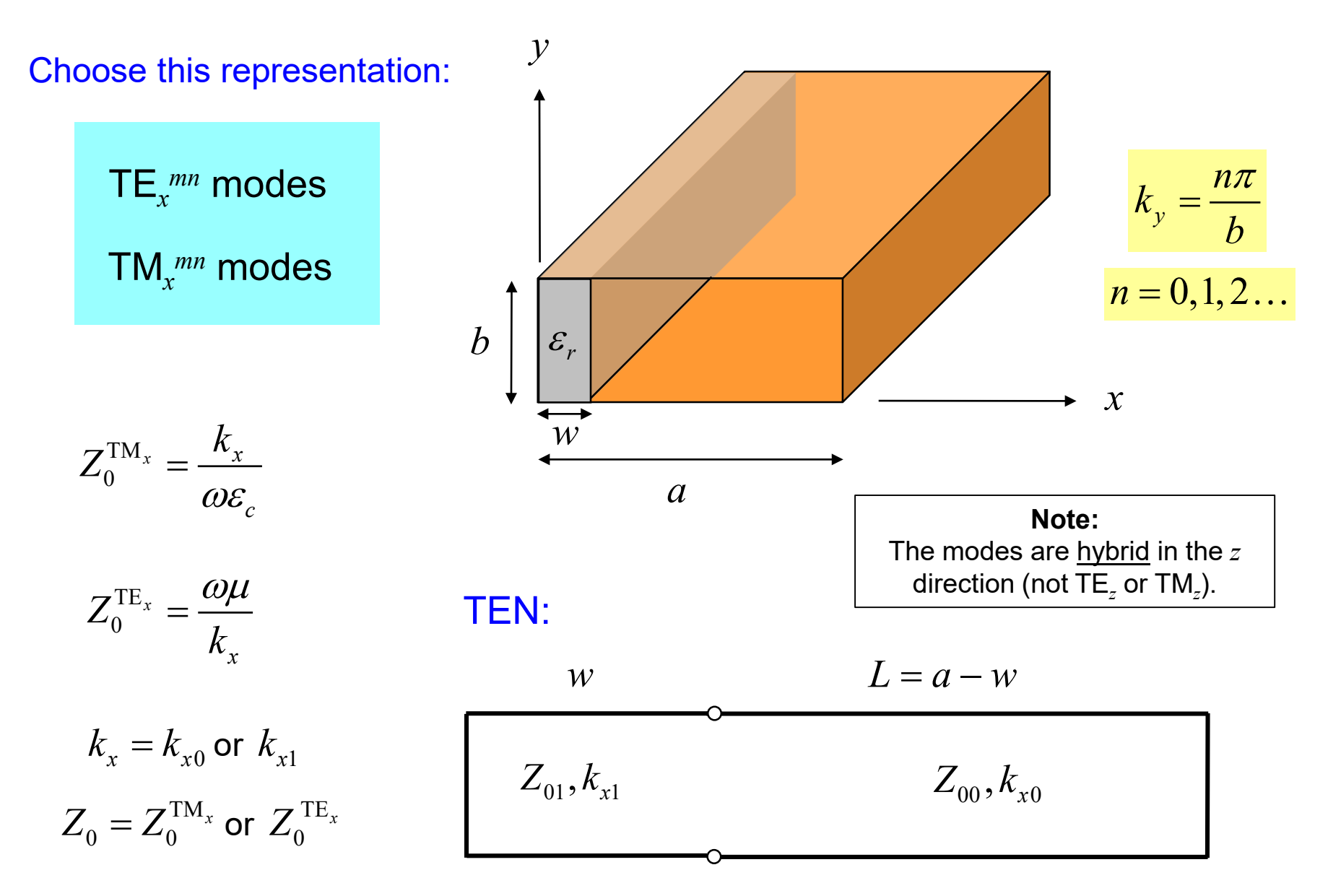

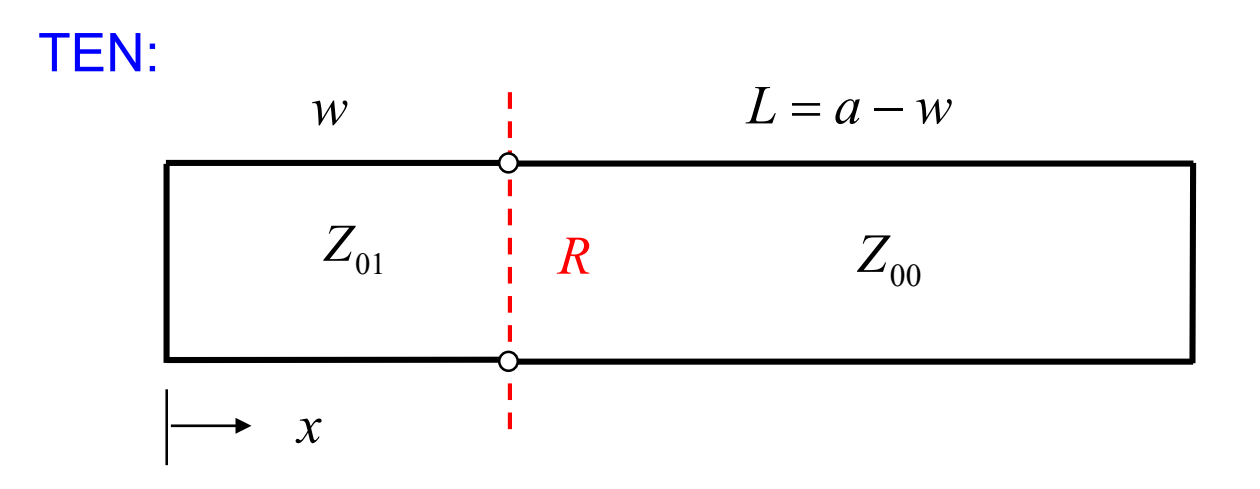

 $Z_{in} = -Z_{in}$ ← → = − TRE:

$$
jZ_{01} \tan(k_{x1}w) = -jZ_{00} \tan(k_{x0}L)
$$

$$
Z_{01} \tan(k_{x1}w) + Z_{00} \tan(k_{x0}L) = 0
$$

$$
Z_{01} \tan(k_{x1}w) + Z_{00} \tan(k_{x0}L) = 0
$$

Choose TE<sub>x</sub>: 
$$
\left(\frac{\omega\mu_0}{k_{x1}}\right) \tan(k_{x1}w) + \left(\frac{\omega\mu_0}{k_{x0}}\right) \tan(k_{x0}L) = 0
$$

Separation equations:

$$
k_{x0}^{2} + k_{y}^{2} + k_{z}^{2} = k_{0}^{2}
$$

$$
k_{x1}^{2} + k_{y}^{2} + k_{z}^{2} = k_{1}^{2} = k_{0}^{2} \varepsilon_{r}
$$

$$
Z_0^{\text{TE}_x} = \frac{\omega \mu}{k_x}
$$

so

$$
k_{x0}^{2} = k_{0}^{2} - \left(\frac{n\pi}{b}\right)^{2} - k_{z}^{2}
$$

$$
k_{x1}^{2} = k_{0}^{2} \varepsilon_{r} - \left(\frac{n\pi}{b}\right)^{2} - k_{z}^{2}
$$

Final transcendental equation for the unknown wavenumber  $k_z$ .

$$
\left(\frac{1}{k_{x1}}\right)\tan\left(k_{x1}w\right) + \left(\frac{1}{k_{x0}}\right)\tan\left(k_{x0}L\right) = 0
$$

with

TE*x*:

$$
k_{x0}^{2} = k_{0}^{2} - \left(\frac{n\pi}{b}\right)^{2} - k_{z}^{2}
$$

$$
k_{x1}^{2} = k_{0}^{2} \varepsilon_{r} - \left(\frac{n\pi}{b}\right)^{2} - k_{z}^{2}
$$

**Note:** The integer *n* is arbitrary but fixed.

The equation has an infinite number of solutions for  $k_z$  for a given  $n: m = 1, 2, 3, ...$ 

$$
\text{TE}_{mn}^{(x)}: \underbrace{\text{TE}_{10}^{(x)}, \text{TE}_{20}^{(x)}, \text{TE}_{30}^{(x)}}, \dots, \underbrace{\text{TE}_{01}^{(x)}, \text{TE}_{11}^{(x)}, \text{TE}_{21}^{(x)}}_{n=1}.
$$

Limiting case:  $w \rightarrow 0$ :

$$
\left(\frac{1}{k_{x1}}\right)\tan(k_{x1}w) + \left(\frac{1}{k_{x0}}\right)\tan(k_{x0}L) = 0
$$
\n
$$
\tan(k_{x0}L) = 0
$$
\n
$$
\tan(k_{x0}L) = 0
$$
\n
$$
\tan(k_{x0}a) = 0
$$
\nThis mode becomes the usual TE<sub>10</sub>\n
$$
k_{x0} = \frac{m\pi}{a}
$$
\n
$$
k_{x0} = \frac{m\pi}{a}
$$

Hence, we h

$$
k_z = \sqrt{k_0^2 - \left(\frac{m\pi}{a}\right)^2 - \left(\frac{n\pi}{b}\right)^2}
$$

### Alternative notation:

Another notation that is common in the literature for slab-loaded waveguides is the designation of "LSE" and "LSM" modes.

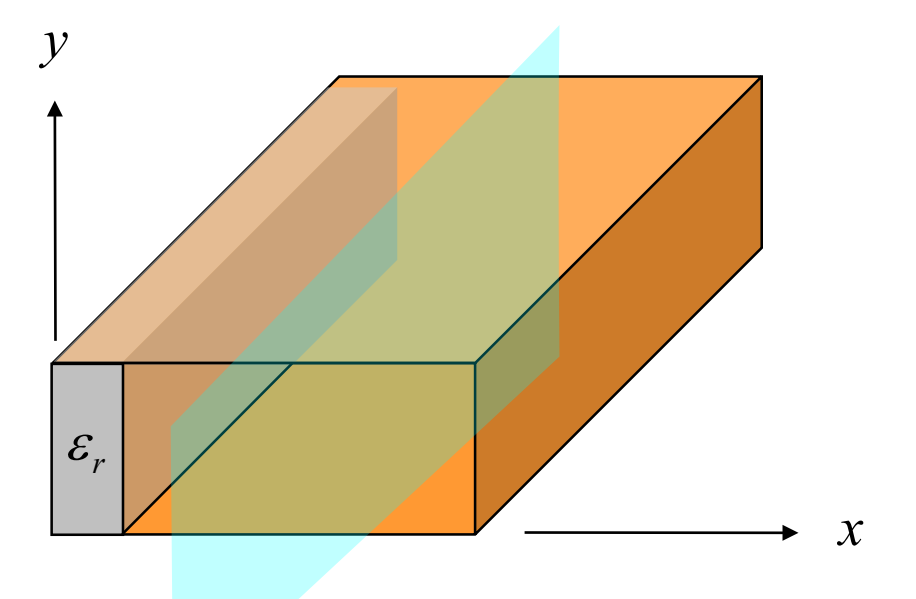

Longitudinal section plane (*yz* plane)

### **LSE mode:** "longitudinal section electric" mode **LSM mode:** "longitudinal section magnetic" mode

LSE: TE*<sup>x</sup> mn* (The electric field vector stays in the "longitudinal section".) LSM: TM*<sup>x</sup> mn* (The magnetic field vector stays in the "longitudinal section".)